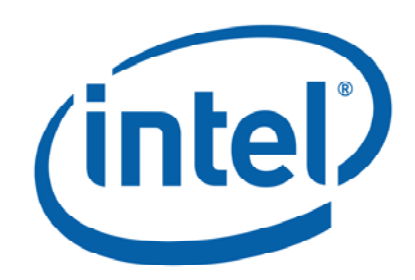

# **Intel ® MPI Benchmarks**

Users Guide and Methodology Description

Intel GmbH Hermülheimer Str. 8a D-50321 Brühl, Germany

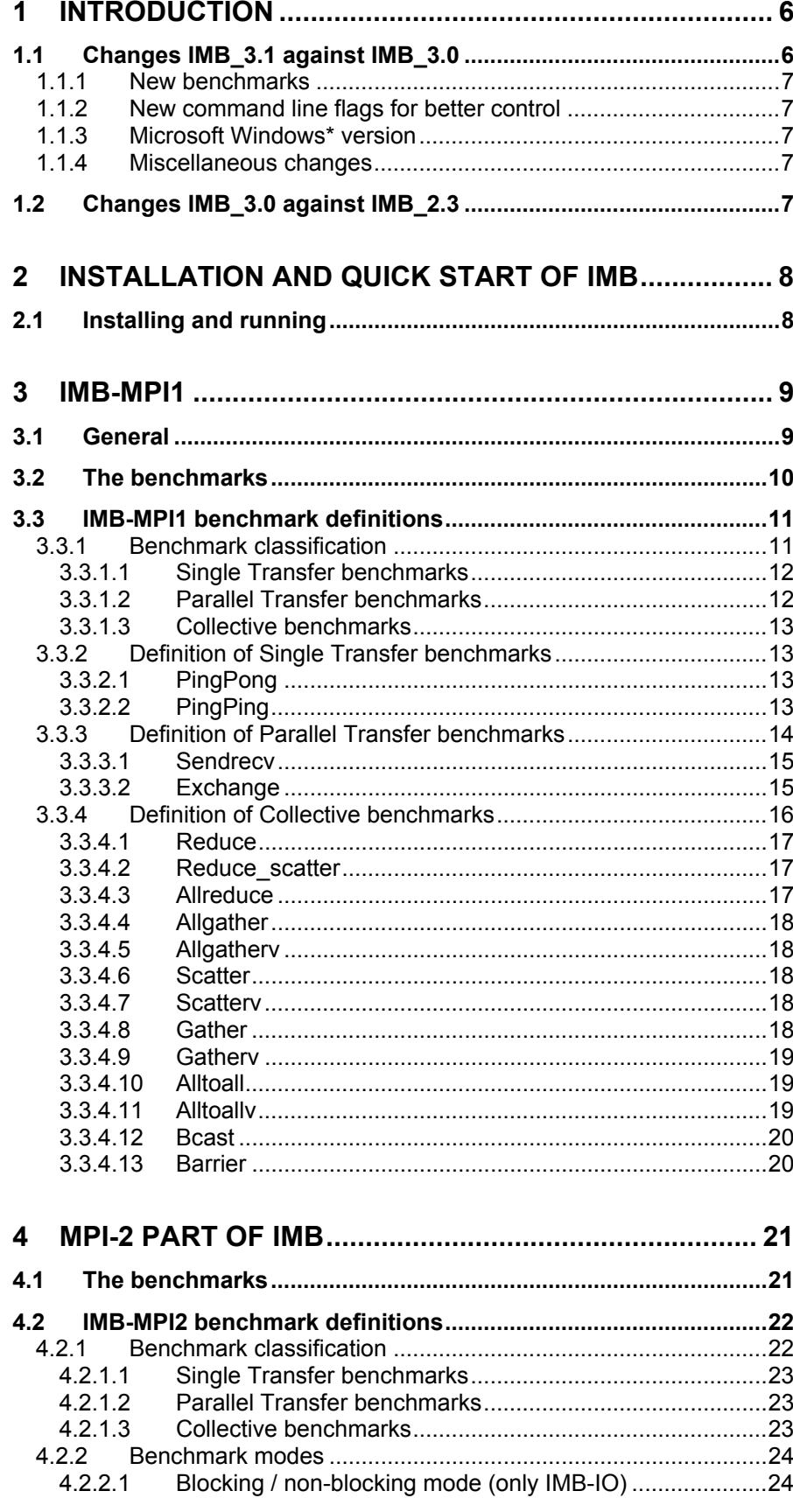

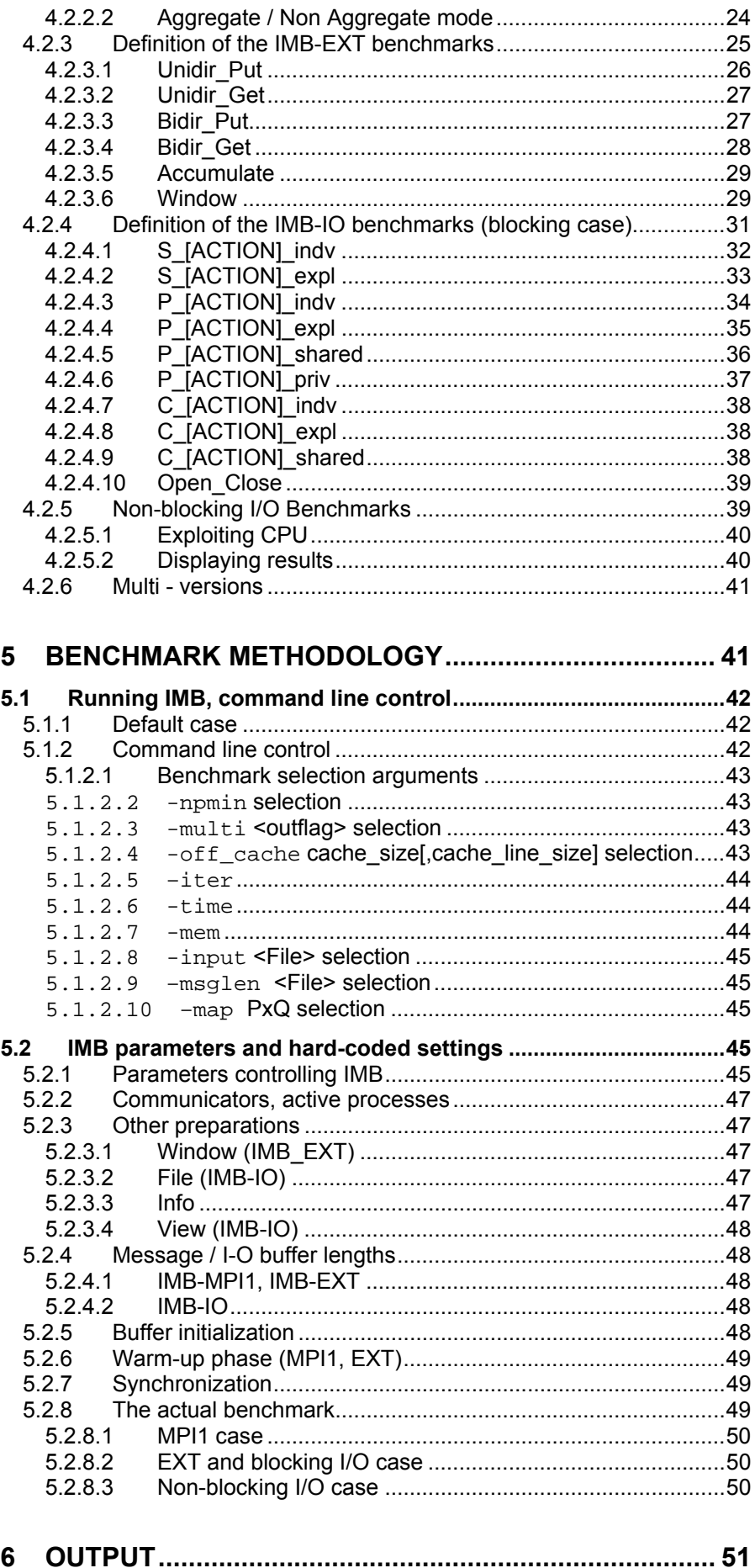

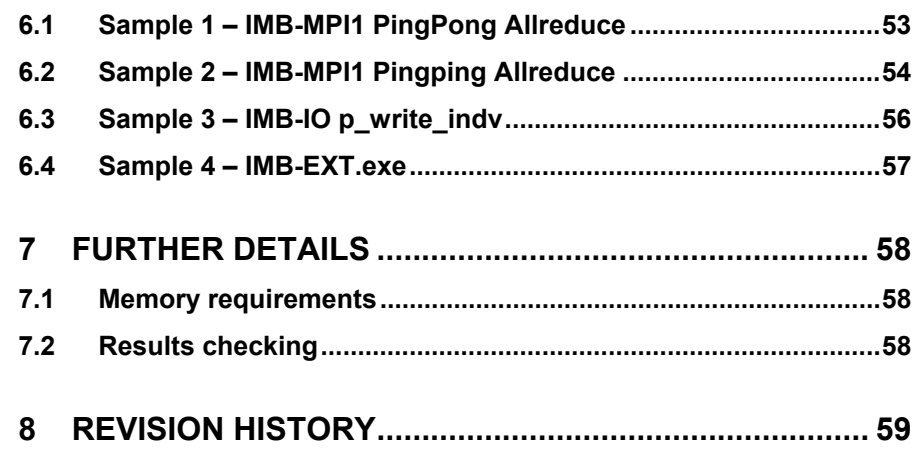

# **Disclaimer and Legal Information**

INFORMATION IN THIS DOCUMENT IS PROVIDED IN CONNECTION WITH INTEL® PRODUCTS. NO LICENSE, EXPRESS OR IMPLIED, BY ESTOPPEL OR OTHERWISE, TO ANY INTELLECTUAL PROPERTY RIGHTS IS GRANTED BY THIS DOCUMENT. EXCEPT AS PROVIDED IN INTEL'S TERMS AND CONDITIONS OF SALE FOR SUCH PRODUCTS, INTEL ASSUMES NO LIABILITY WHATSOEVER, AND INTEL DISCLAIMS ANY EXPRESS OR IMPLIED WARRANTY, RELATING TO SALE AND/OR USE OF INTEL PRODUCTS INCLUDING LIABILITY OR WARRANTIES RELATING TO FITNESS FOR A PARTICULAR PURPOSE, MERCHANTABILITY, OR INFRINGEMENT OF ANY PATENT, COPYRIGHT OR OTHER INTELLECTUAL PROPERTY RIGHT. Intel products are not intended for use in medical, life saving, life sustaining, critical control or safety systems, or in nuclear facility applications. Intel may make changes to specifications and product descriptions at any time, without notice.

Designers must not rely on the absence or characteristics of any features or instructions marked "reserved" or "undefined." Intel reserves these for future definition and shall have no responsibility whatsoever for conflicts or incompatibilities arising from future changes to them.

MPEG is an international standard for video compression/decompression promoted by ISO. Implementations of MPEG CODECs, or MPEG enabled platforms may require licenses from various entities, including Intel Corporation.

The software described in this document may contain software defects which may cause the product to deviate from published specifications. Current characterized software defects are available on request.

This document as well as the software described in it is furnished under license and may only be used or copied in accordance with the terms of the license. The information in this manual is furnished for informational use only, is subject to change without notice, and should not be construed as a commitment by Intel Corporation. Intel Corporation assumes no responsibility or liability for any errors or inaccuracies that may appear in this document or any software that may be provided in association with this document.

Except as permitted by such license, no part of this document may be reproduced, stored in a retrieval system, or transmitted in any form or by any means without the express written consent of Intel Corporation.

Developers must not rely on the absence or characteristics of any features or instructions marked "reserved" or "undefined." Improper use of reserved or undefined features or instructions may cause unpredictable behavior or failure in developer's software code when running on an Intel processor. Intel reserves these features or instructions for future definition and shall have no responsibility whatsoever for conflicts or incompatibilities arising from their unauthorized use.

BunnyPeople, Celeron, Celeron Inside, Centrino, Centrino logo, Chips, Core Inside, Dialogic, EtherExpress, ETOX, FlashFile, i386, i486, i960, iCOMP, InstantIP, Intel, Intel logo, Intel386, Intel486, Intel740, IntelDX2, IntelDX4, IntelSX2, Intel Core, Intel Inside, Intel Inside logo, Intel. Leap ahead, Intel. Leap ahead. logo, Intel NetBurst, Intel NetMerge, Intel Net-Structure, Intel SingleDriver, Intel SpeedStep, Intel StrataFlash, Intel Viiv, Intel vPro, Intel XScale, IPLink, Itanium, Itanium Inside, MCS, MMX, MMX logo, Optimizer logo, OverDrive, Paragon, PDCharm, Pentium, Pentium II Xeon, Pentium III Xeon, Performance at Your Command, Pentium Inside, skoool, Sound Mark, The Computer Inside., The Journey Inside, VTune, Xeon, Xeon Inside and Xircom are trademarks or registered trademarks of Intel Corporation or its subsidiaries in the United States and other countries.

\* Other names and brands may be claimed as the property of others. All trademarks and registered trademarks referenced in this Intel ® MPI Benchmarks Users Guide and Methodology Description document are the property of their respective holders.

Copyright © Intel Corporation 1997 - 2007.

# <span id="page-6-0"></span>**1 Introduction**

This document presents the Intel® MPI Benchmarks (IMB) suite. Its objectives are:

- provide a concise set of benchmarks targeted at measuring the most important MPI functions.
- set forth a precise benchmark methodology.
- don't impose much of an interpretation on the measured results: report bare timings instead. Show throughput values, if and only if these are well defined.

This release (Version 3.1) is the successor of the quite well known package PMB (Version 2.2) from Pallas GmbH, Intel MPI Benchmarks (IMB) 2.3., and the Intel MPI Benchmarks (IMB) 3.0.

This document accompanies version 3.1 of IMB. The code is written in *ANSI C plus standard MPI* (about 10,000 lines of code, 108 functions in 37 source files).

The IMB 3.1 package consists of 3 parts:

- IMB-MPI1
- 2 MPI-2 functionality parts IMB-EXT (One-sided Communications benchmarks), and IMB-IO (I/O benchmarks).

For each part, a separate executable can be built. If you do not have the MPI-2 extensions available, you can install and use just IMB-MPI1. Only standard MPI-1 functions are used, no dummy library is needed.

Section [2](#page-8-1) is a brief installation quide.

Section [3](#page-9-1) is dedicated to IMB-MPI1. Section [3.3](#page-11-1) defines the single benchmarks in detail. IMB introduces a classification of its benchmarks. *Single Transfer, Parallel Transfer, and Collective* are the classes. Roughly speaking, single transfers run *dedicated*, without obstructions from other transfers, undisturbed results are to be expected (PingPong being the most well known example). Parallel transfers test the system under global load, with concurrent actions going on. Finally, collective is a proper MPI classification, where these benchmarks test the quality of the implementation for the higher level collective functions.

Chapter [4](#page-21-1) is dedicated to the MPI-2 functionality of IMB.

Section [5](#page-41-1) defines the methodology and rules of IMB, section [6](#page-51-1) shows templates of output tables. In section [7,](#page-58-1) further important details are explained, in particular a results checking mode for IMB.

## **1.1 Changes IMB\_3.1 against IMB\_3.0**

The changes against the previous version, 3.0, are new benchmarks, new flags and a Windows\* version of IMB 3.1. As to the new control flags, most important are

- a better control of the overall repetition counts, run time and memory exploitation •
- a facility to avoid cache re-usage of message buffers as far as possible
- a fix of IMB-IO semantics (see [4.2.2.2.1\)](#page-24-1)

### <span id="page-7-0"></span>**1.1.1 New benchmarks**

The 4 benchmarks

- **Gather**
- **Gathery**
- **Scatter**
- **Scatterv**

were added and are to be used in the usual IMB style.

#### **1.1.2 New command line flags for better control**

The 4 flags added are

-off cache, -iter, -time, -mem (see [5.1.2](#page-42-1) for the details).

#### -off\_cache:

when measuring performance on high speed interconnects or, in particular, across the shared memory within a node, traditional IMB results eventually included a very beneficial cache re-usage of message buffers which led to idealistic results. The flag –off\_cache allows for (largely) avoiding cache effects and lets IMB use message buffers which are very likely not resident in cache.

-iter, -time:

are there for enhanced control of the overall run time, which is crucial for large clusters, where collectives tend to run extremely long in traditional IMB settings.

#### -mem

is used to determine an a priori maximum (per process) memory usage of IMB for the overall message buffers.

### **1.1.3 Microsoft Windows\* version**

- The three Intel MPI Benchmarks have been ported to Microsoft Windows.
- For Microsoft Windows systems, the makefiles are called Makefile and make ict win and they are based on "nmake" syntax.
- To get help in building the three benchmark executables on Microsoft Windows, simply type nmake within the src directory of the IMB 3.1 installation.
- A sample output listing for the executable "IMB-EXT.exe" when running on a Microsoft Windows cluster is provided in section 6.4.
- For Linux<sup>\*</sup> systems, the makefiles are called GNUmakefile, make ict, and make mpich.
- To get help in building the three benchmark executables on Linux, simply type gmake within the src directory of the IMB 3.1 installation.

#### **1.1.4 Miscellaneous changes**

- in the "Exchange" benchmark, the 2 buffers sent by MPI Isend are separate now
- the command line is repeated in the output
- memory management is now completely encapsulated in functions "IMB v alloc / IMB v free"

### **1.2 Changes IMB\_3.0 against IMB\_2.3**

The changes of IMB\_3.0 against version 2.3 had been:

- <span id="page-8-0"></span>added a call to the function "MPI\_Init\_thread" to determine the MPI threading environment. The MPI threading environment is reported each time an Intel MPI Benchmark application is executed. •
- added a call to the function "MPI\_Get\_version" to report the version of the MPI library implementation that the three benchmark applications are linking to.
- added the "Alltoallv" benchmark.
- added a command-line flag "-h[elp]" to display the calling sequence for each benchmark application.
- removed outdated Makefile templates. Now there are three complete makefiles called Makefile, make\_ict, and make\_mpich.
- Better command line argument checking, clean message and break on most invalid arguments.

### <span id="page-8-1"></span>**2 Installation and Quick Start of IMB**

In order to run IMB-MPI1, you need:

- cpp, ANSI C compiler, gmake on Linux\* or Unix\*.
- For Microsoft Windows, it is recommend that you use the Microsoft Visual\* C++ Compiler or the Intel® C++ Compiler. nmake should also be installed.
- MPI installation, including a startup mechanism for parallel MPI programs.

See [7.1](#page-58-2) for the memory requirements of IMB.

### <span id="page-8-2"></span>**2.1 Installing and running**

After unpacking, the directory contains:

a file ReadMe first

and 5 subdirectories

- ./doc (ReadMe\_IMB.txt; IMB\_ug-3.1.pdf, this file)
- ./src (program source- and Make-files)
- ./license (license agreements text)
- ./versions news (version history and news)

*Please read the license agreements first:* 

- *license.txt specifies the source code license granted to you*
- *use-of-trademark-license.txt specifies the license for using the name and/or trademark "Intel® MPI Benchmarks"*

To get a quick start, see ./doc/ReadMe\_IMB.txt.

On Linux, you can remove legacy binary object files and executables by typing the command:

gmake clean

You can then build all three executables with the command:

gmake –f make\_ict all

<span id="page-9-0"></span>The above command assumes that the environment variables CC has been set appropropriately prior to the makefile command invocation.

On Microsoft Windows, you can remove legacy binary object files and executables by typing the command:

nmake clean

You can then build all three executables with the command:

nmake –f make\_ict\_win all

The above command assumes that the environment variables MPI\_HOME and CC have been set appropriately prior to the makefile command invocation.

After installation, just

mpirun –np <P> IMB-MPI1 (IMB-EXT,IMB-IO)

to get the full suite of all benchmarks. For more selective running, see [5.1.2](#page-42-1) 

### <span id="page-9-1"></span>**3 IMB-MPI1**

This section is dedicated to the part of IMB measuring the 'classical' message passing functionality of MPI-1.

### **3.1 General**

The idea of IMB is to provide a concise set of elementary MPI benchmark kernels. With one executable, all of the supported benchmarks, or a subset specified by the command line, can be run. The rules, such as time measurement (including a repetitive call of the kernels for better clock synchronization), message lengths, selection of communicators to run a particular benchmark (inside the group of all started processes) are program parameters.

IMB has a *standard* and an *optional* configuration (see [5.2.1\)](#page-45-1). In the standard case, all parameters mentioned above are fixed and must not be changed.

In standard mode, message lengths are varied from 0,1,2,4,8,16 … to 4194304 bytes. Through a command line flag, an arbitrary set of message lengths can be input by a file (flag  $-msqlen$ , see [5.1.2.9\)](#page-45-2).

The minimum P\_min and maximum number P of processes can be selected via command line, the benchmarks run on P\_min,  $2P$ \_min,  $4P$ \_min, ... 2<sup>x</sup>P\_min<P and P processes. See chapter [5.1.2.2](#page-43-1) for the details.

You have some choice for the mapping of processes. For instance, when running on a clustered system, a benchmark such as PingPong, can be run intra node and inter node, without changing a mapping file (-map flag, see [5.1.2.10\)](#page-45-3)

### <span id="page-10-1"></span><span id="page-10-0"></span>**3.2 The benchmarks**

The current version of IMB-MPI1 contains the benchmarks

- PingPong
- PingPing
- Sendrecv
- Exchange
- Bcast
- Allgather
- Allgatherv
- Scatter
- Scatterv
- Gather
- Gatherv
- Alltoall
- Alltoallv
- Reduce
- Reduce scatter
- Allreduce
- Barrier

The exact definitions will be given in section [3.3.](#page-11-1) Section [5](#page-41-1) describes the benchmark methodology.

IMB-MPI1 allows for running all benchmarks in more than one process group. For example, when running PingPong on N≥4 processes, you may request (see [5.1.2.3\)](#page-43-2) that N/2 disjoint groups of 2 processes each be formed, all and simultaneously running PingPong.

Note that these multiple versions have to be carefully distinguished from their standard equivalents. They will be called

- <span id="page-11-0"></span>• Multi-PingPong
- Multi-PingPing
- Multi-Sendrecv
- Multi-Exchange
- Multi-Bcast
- Multi-Allgather
- Multi-Allgatherv
- Multi-Scatter
- Multi-Scatterv
- Multi-Gather
- Multi-Gatherv
- Multi-Alltoall
- Multi-Alltoallv
- Multi-Reduce
- Multi-Reduce scatter
- Multi-Allreduce
- Multi-Barrier

For a distinction, sometimes we will refer to the standard (non Multi) benchmarks as *primary* benchmarks.

The way of interpreting the timings of the  $Multi-benchmarks$  is quite easy, given a definition for the primary cases: per group, this is as in the standard case. Finally, the max timing (min throughput) over all groups is displayed. On request, all per group information can be reported, see [5.1.2.3.](#page-43-2)

### <span id="page-11-1"></span>**3.3 IMB-MPI1 benchmark definitions**

In this chapter, the single benchmarks are described. Here we focus on the elementary *patterns* of the benchmarks. The methodology of measuring these patterns (message lengths, sample repetition counts, timer, synchronization, number of processes and communicator management, display of results) are defined in chapters [5](#page-41-1) and [6.](#page-51-1)

### <span id="page-11-2"></span>**3.3.1 Benchmark classification**

For a clear structuring of the set of benchmarks, IMB introduces classes of benchmarks: *Single Transfer, Parallel Transfer, and Collective*. This classification refers to different ways of interpreting results, and to a structuring of the code itself. It does not actually influence the way of using IMB. Also holds this classification hold for IMB-MPI2 (see [4.2.1\)](#page-22-1).

<span id="page-12-0"></span>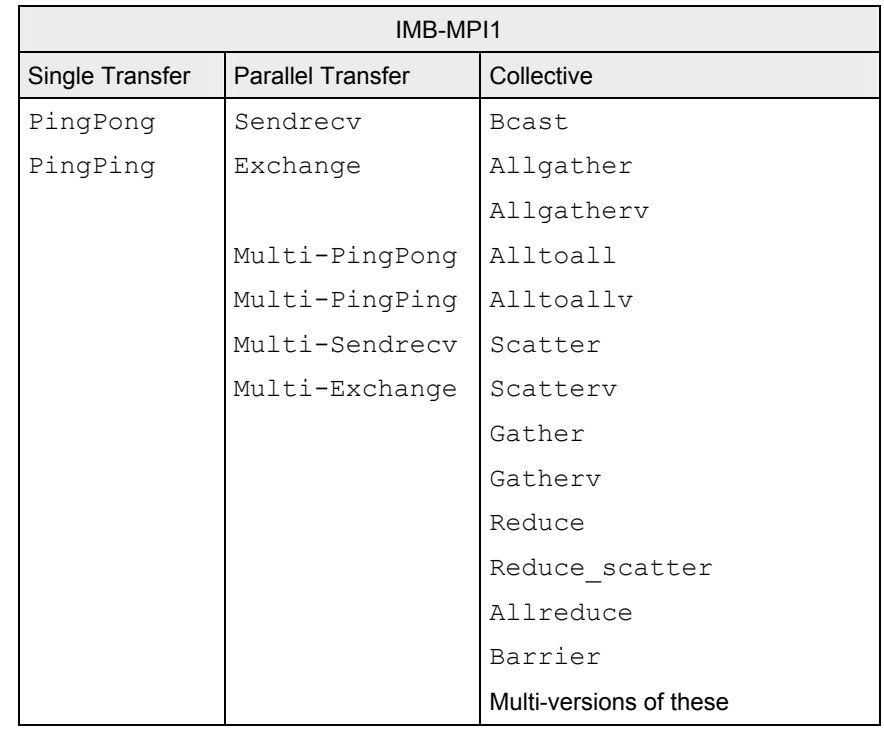

### **3.3.1.1 Single Transfer benchmarks**

The benchmarks in this class are to focus on a *single* message transferred between two processes. As to PingPong, this is the usual way of looking at. In IMB interpretation, PingPing measures the same as PingPong, under the particular circumstance that a message is obstructed by an oncoming one (sent simultaneously by the same process that receives the own one).

*Single transfer benchmarks only run with 2 active processes* (see [5.2.2](#page-47-1) for the definition of *active*).

For PingPing, pure timings will be reported, and the throughput is related to a *single* message. Expected numbers, very likely, are between half and full  $PingPong$  throughput. With this,  $PingPing$  determines the throughput of messages under non optimal conditions (namely, oncoming traffic).

See [3.3.2.1](#page-13-1) for exact definition.

#### **3.3.1.2 Parallel Transfer benchmarks**

Benchmarks focusing on *global mode*, say, patterns. The activity at a certain process is in concurrency with other processes, the benchmark measures message passing efficiency under global load.

For the interpretation of Sendrecy and Exchange, more than 1 message (per sample) counts. As to the throughput numbers, the *total turnover* (the number of *sent plus the number of received bytes*) at a certain process is taken into account. For instance, for the case of 2 processes, Sendrecy becomes the *bi-directional* test: perfectly bi-directional systems are rewarded by a double PingPong throughput here.

Thus, the throughputs are scaled by certain factors. See [3.3.3.1](#page-15-1) and [3.3.3.2](#page-15-2)  for exact definitions. As to the timings, raw results without scaling will be reported.

<span id="page-13-0"></span>The Multi mode secondarily introduces into this class

- Multi-PingPong
- Multi-PingPing
- Multi-Sendrecv
- <span id="page-13-2"></span>• Multi-Exchange

#### **3.3.1.3 Collective benchmarks**

This class contains all benchmarks that are collective in proper MPI convention. Not only is the message passing power of the system relevant here, but also the quality of the implementation.

For simplicity, we also include the Multi versions of these benchmarks into this class.

Raw timings and no throughput are reported.

Note that certain collective benchmarks (namely the reductions) play a particular role as they are not pure message passing tests, but also depend on an efficient implementation of certain numerical operations.

### **3.3.2 Definition of Single Transfer benchmarks**

This section describes the single transfer benchmarks in detail. Each benchmark is run with varying message lengths X bytes, and timings are averaged over multiple samples. See [5.2.4](#page-48-1) for the description of the methodology. Here we describe the view of one single sample, with a fixed message length X bytes. Basic MPI data-type for all messages is MPI\_BYTE.

Throughput values are defined in MBytes / sec =  $2^{20}$  bytes / sec scale (ithroughput =  $\frac{\chi}{2^{20}}$  \* 10<sup>6</sup> / time = X / 1.048576 / time, when time is in  $\mu$ sec).

#### <span id="page-13-1"></span>**3.3.2.1 PingPong**

PingPong is the classical pattern used for measuring startup and throughput of a single message sent between two processes.

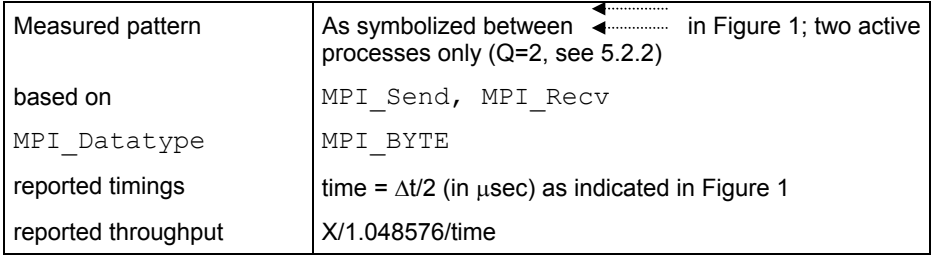

### **3.3.2.2 PingPing**

As PingPong, PingPing measures startup and throughput of single messages, with the crucial difference that messages are obstructed by oncoming messages. For this, two processes communicate

(MPI\_Isend/MPI\_Recv/MPI\_Wait) with each other, with the MPI Isend's issued simultaneously.

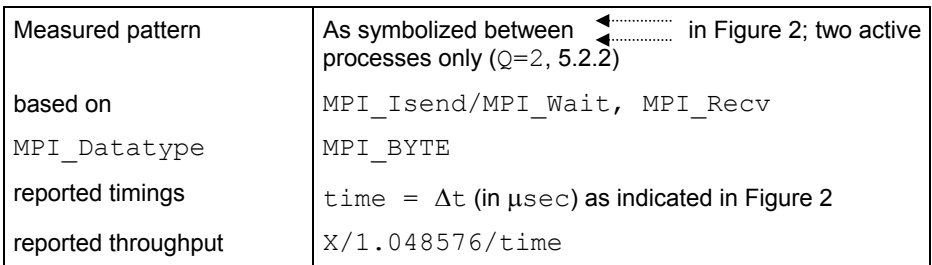

<span id="page-14-0"></span>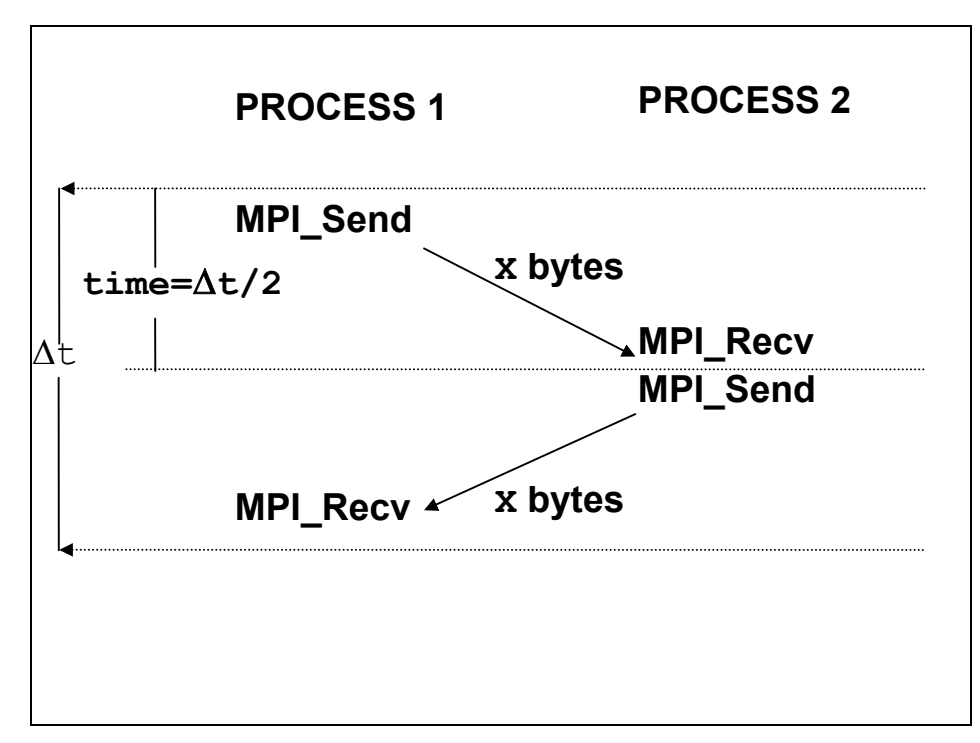

<span id="page-14-1"></span>Figure 1: PingPong pattern

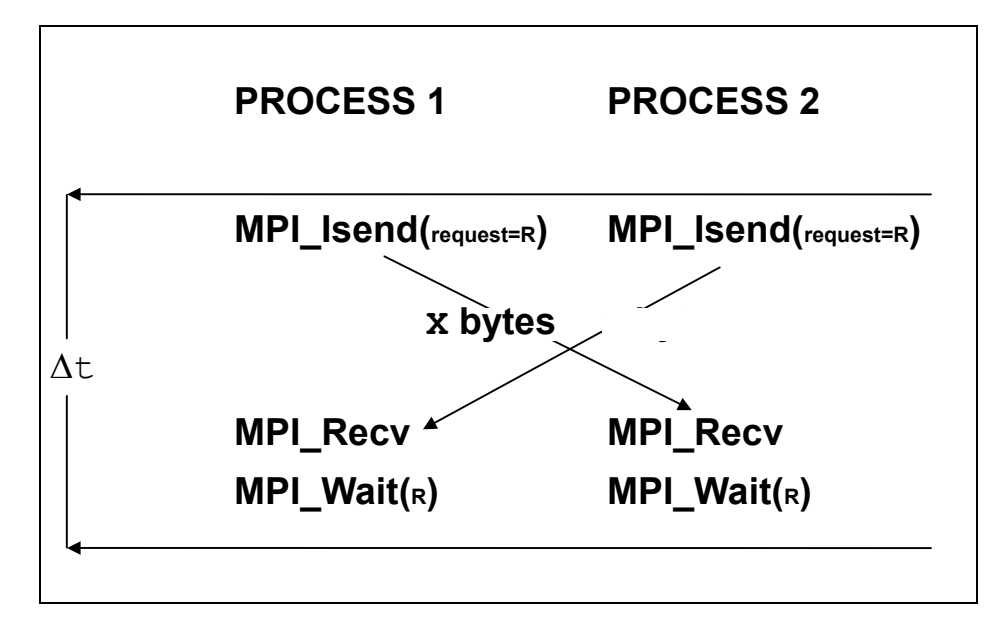

<span id="page-14-2"></span>Figure 2: PingPing pattern

### **3.3.3 Definition of Parallel Transfer benchmarks**

This section describes the parallel transfer benchmarks in detail. Each benchmark is run with varying message lengths X bytes, and timings are averaged over multiple samples. See [5](#page-41-1) for the description of the methodology. Here we describe the view of one single sample, with a fixed message length X bytes. Basic MPI data-type for all messages is MPI\_BYTE.

The throughput calculations of the benchmarks described here take into account the (per sample) multiplicity nmsg of messages outgoing from or incoming at a particular process. In the Sendrecv benchmark, a particular <span id="page-15-0"></span>process sends and receives X bytes, the turnover is 2X bytes, nmsg=2. In the Exchange case, we have 4X bytes turnover, nmsg=4.

Throughput values are defined in MBytes/sec =  $2^{20}$  bytes / sec scale ( throughput = nmsg\* $X/2^{20}$  \* 10<sup>6</sup>/time = nmsg\*X / 1.048576 / time, when time is in µsec).

#### <span id="page-15-1"></span>**3.3.3.1 Sendrecv**

Based on MPI Sendrecy, the processes form a periodic communication chain. Each process sends to the right and receives from the left neighbor in the chain.

The turnover count is 2 messages per sample (1 in, 1 out) for each process.

Sendrecv is equivalent with the Cshift benchmark and, in case of 2 processes, the  $\text{Pinaping}$  benchmark of IMB1.x. For 2 processes, it will report the bi-directional bandwidth of the system, as obtained by the (optimized) MPI Sendrecv function.

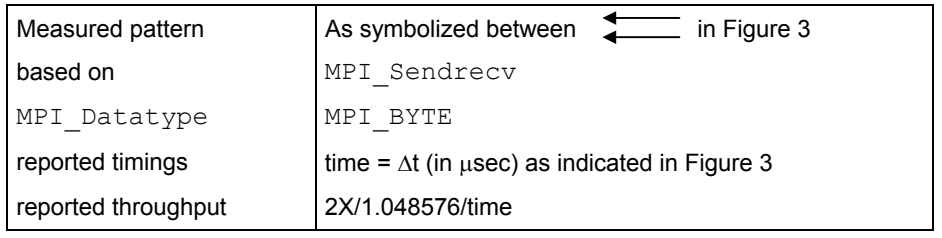

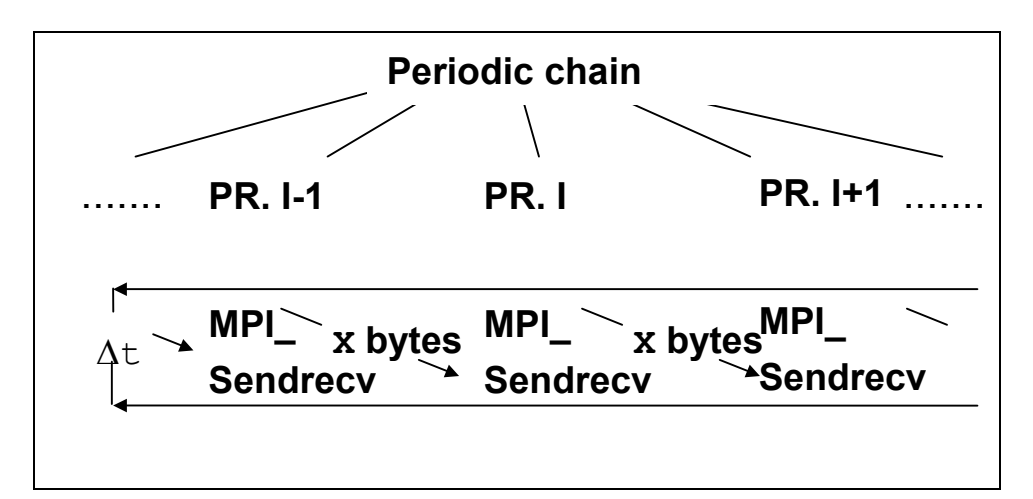

<span id="page-15-3"></span>Figure 3: Sendrecv pattern

### <span id="page-15-2"></span>**3.3.3.2 Exchange**

Exchange is a communications pattern that often occurs in grid splitting algorithms (boundary exchanges). The group of processes is seen as a periodic chain, and each process exchanges data with both left and right neighbor in the chain.

The turnover count is 4 messages per sample (2 in, 2 out) for each process.

For the 2 Isend messages, separate buffers are used (new in IMB 3.1).

<span id="page-16-0"></span>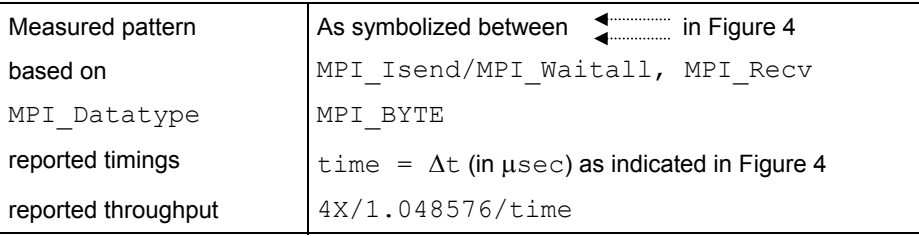

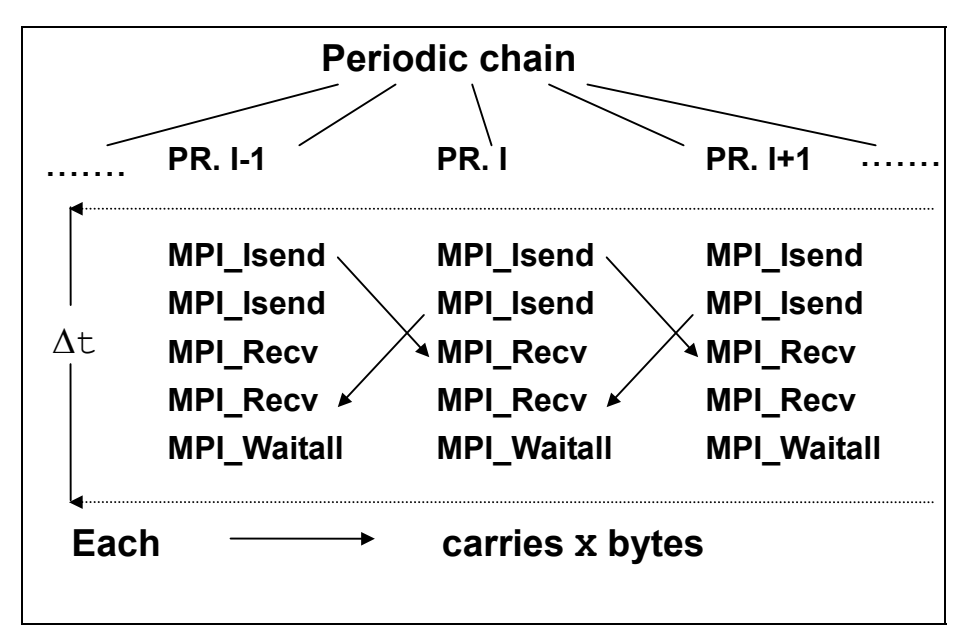

<span id="page-16-1"></span>Figure 4: Exchange pattern

### **3.3.4 Definition of Collective benchmarks**

This section describes the Collective benchmarks in detail. Each benchmark is run with varying message lengths  $X$  bytes, and timings are averaged over multiple samples. See [5](#page-41-1) for the description of the methodology. Here we describe the view of one single sample, with a fixed message length X bytes. Basic MPI data-type for all messages is MPI\_BYTE for the pure data movement functions, and MPI FLOAT for the reductions.

For all Collective benchmarks, only bare timings and no throughput data is displayed.

### <span id="page-17-0"></span>**3.3.4.1 Reduce**

Benchmark for the MPI\_Reduce function. Reduces a vector of length L = X/sizeof(float) float items. The MPI data-type is MPI\_FLOAT, the MPI operation is MPI\_SUM.

The root of the operation is changed round robin.

See also the remark in the end of [3.3.1.3.](#page-13-2)

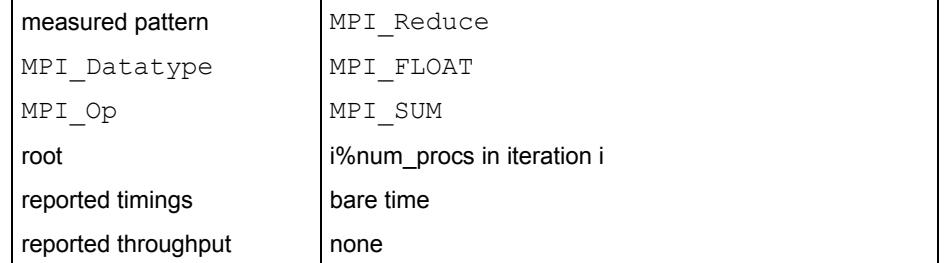

### **3.3.4.2 Reduce\_scatter**

Benchmark for the MPI\_Reduce\_scatter function. Reduces a vector of length

L = X/sizeof(float)float items. The MPI data-type is MPI\_FLOAT, the MPI operation is MPI SUM. In the scatter phase, the L items are split as evenly as possible. Exactly, when

 $np = #processes, L = r<sup>*</sup>np+s (s = L mod np),$ 

then process with rank i gets  $r+1$  items when i $\leq s$ , and r items when i $\geq s$ .

See also the remark in the end of [3.3.1.3.](#page-13-2)

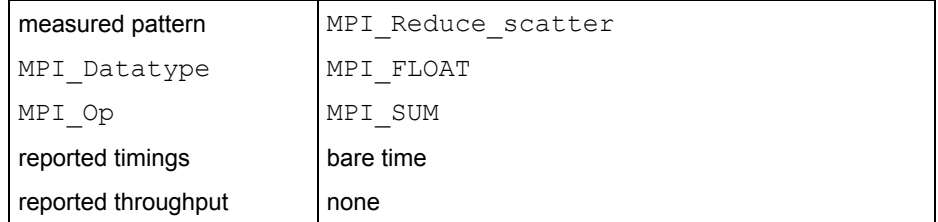

### **3.3.4.3 Allreduce**

Benchmark for the MPI\_Allreduce function. Reduces a vector of length L = X/sizeof(float) float items. The MPI data-type is MPI\_FLOAT, the MPI operation is MPI SUM.

See also the remark in the end of [3.3.1.3.](#page-13-2)

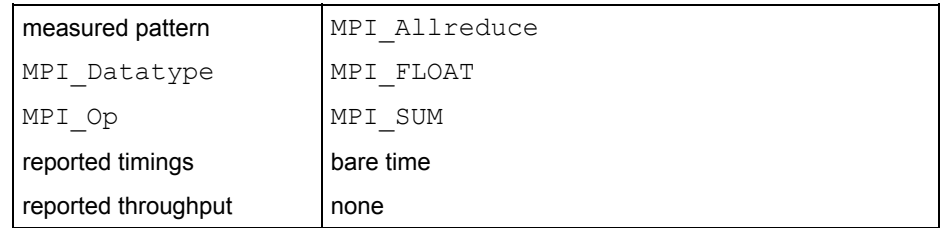

### <span id="page-18-0"></span>**3.3.4.4 Allgather**

Benchmark for the MPI\_Allgather function. Every process inputs X bytes and receives the gathered  $X^*(\#$ processes) bytes.

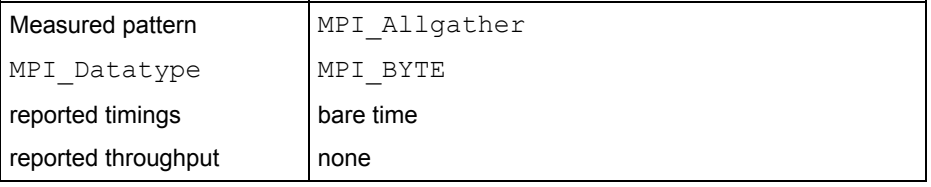

### **3.3.4.5 Allgatherv**

Functionally is the same as Allgather. However, with the MPI\_Allgatherv function it shows whether MPI produces overhead due to the more complicated situation as compared to MPI\_Allgather.

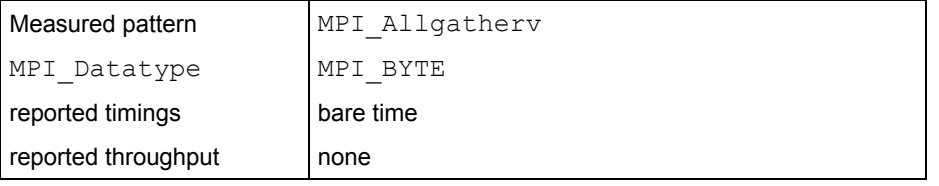

### **3.3.4.6 Scatter**

Benchmark for the MPI\_Scatter function. The root process inputs X\*(#processes) bytes (X for each process); all processes receive X bytes.

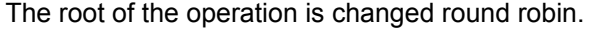

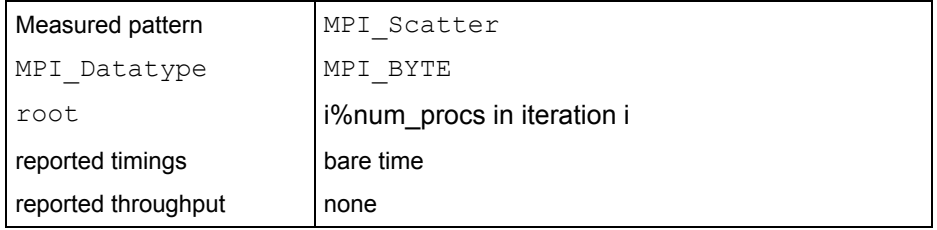

### **3.3.4.7 Scatterv**

Benchmark for the MPI Scattery function. The root process inputs X\*(#processes) bytes (X for each process); all processes receive X bytes.

The root of the operation is changed round robin.

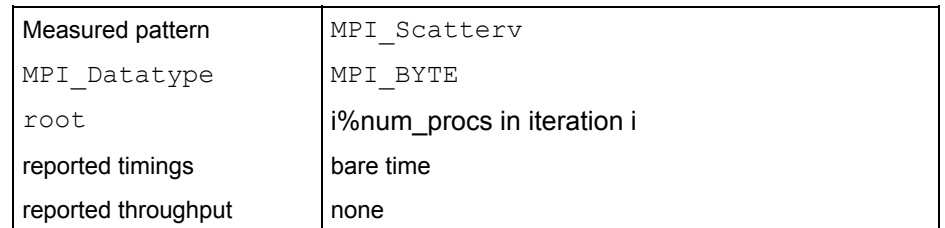

### **3.3.4.8 Gather**

Benchmark for the MPI Gather function. All processes input X bytes, the root process receives  $X^*(\#process)$  bytes (X from each process). The root of the operation is changed round robin.

<span id="page-19-0"></span>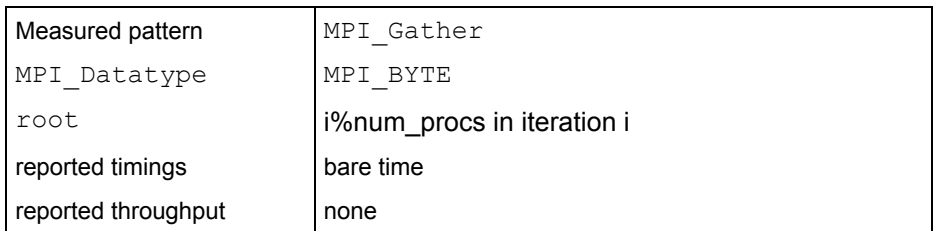

### **3.3.4.9 Gatherv**

Benchmark for the MPI\_Gatherv function. All processes input X bytes, the root process receives  $\overline{X^*}$ (#processes) bytes (X ffrom each process). The root of the operation is changed round robin.

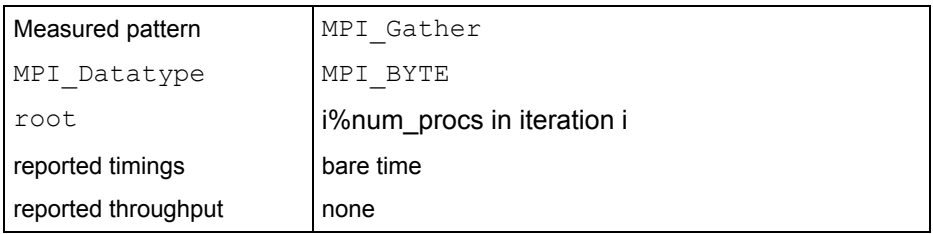

### **3.3.4.10 Alltoall**

Benchmark for the MPI\_Alltoall function. Every process inputs  $X^*(\text{Hprocesses})$  bytes (X for each process) and receives  $X^*(\text{Hprocesses})$  bytes (X from each process).

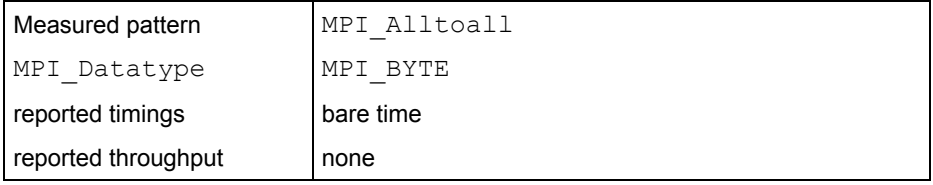

### **3.3.4.11 Alltoallv**

Benchmark for the MPI\_Alltoall function. Every process inputs  $X^*(\#processes)$  bytes (X for each process) and receives  $X^*(\#processes)$  bytes (X from each process).

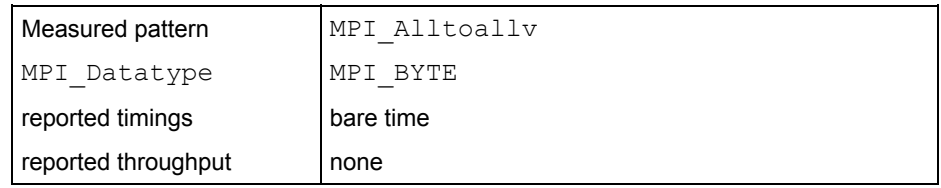

### <span id="page-20-0"></span>**3.3.4.12 Bcast**

Benchmark for MPI\_Bcast. A root process broadcasts X bytes to all.

The root of the operation is changed round robin.

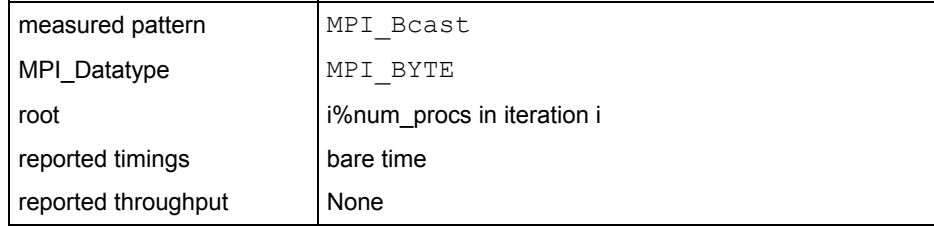

# **3.3.4.13 Barrier**

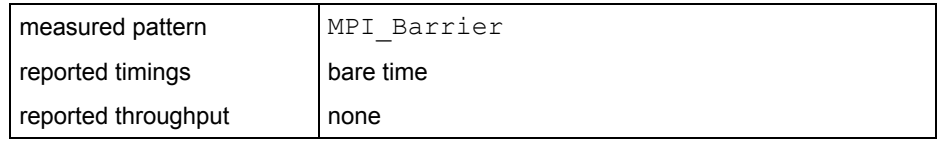

# <span id="page-21-1"></span><span id="page-21-0"></span>**4 MPI-2 part of IMB**

This section the MPI-2 sections of IMB, IMB-EXT and IMB-IO, are handled.

### **4.1 The benchmarks**

[Table 1](#page-21-2) below contains a list of all IMB-MPI2 benchmarks. The exact definitions are given in section [4.2,](#page-22-2) in particular refer to [0](#page-24-2) for an explanation of the *Aggregate Mode*, [4.2.5](#page-39-1) for the *Non-blocking Mode* column. Section [5](#page-41-1) describes the benchmark methodology.

The non-blocking modes of IMB-IO read / write benchmarks are defined as different benchmarks, with Read / Write replaced by IRead / IWrite in the benchmark names.

| <b>Benchmark</b>               | Aggregate Mode | Non-blocking Mode              |
|--------------------------------|----------------|--------------------------------|
| <b>IMB-EXT</b>                 |                |                                |
| Window                         |                |                                |
| Unidir Put                     | $\times$       |                                |
| Unidir Get                     | $\times$       |                                |
| Bidir Get                      | $\times$       |                                |
| Bidir Put                      | $\times$       |                                |
| Accumulate                     | $\times$       |                                |
| Multi-versions of the<br>above | $\times$       |                                |
| <b>Benchmark</b>               | Aggregate Mode | Nonblocking Mode               |
| $IMB-IO$                       |                |                                |
| Open Close                     |                |                                |
| S Write indv                   | $\times$       | S IWrite indv                  |
| S Read indv                    |                | S IRead indv                   |
| S Write expl                   | $\times$       | S IWrite_expl                  |
| S Read expl                    |                | S IRead expl                   |
| P Write indv                   | $\times$       | P IWrite indv                  |
| P Read indv                    |                | P IRead indv                   |
| P Write expl                   | $\times$       | P IWrite expl                  |
| P Read expl                    |                | P IRead expl                   |
| P Write shared                 | $\times$       | P IWrite shared                |
| P Read shared                  |                | P IRead shared                 |
| P Write priv                   | $\times$       | P IWrite priv                  |
| P Read priv                    |                | P IRead priv                   |
| C Write indv                   | X              | C IWrite indv                  |
| C Read indv                    |                | C IRead indv                   |
| C Write expl                   | $\times$       | C IWrite expl                  |
| C_Read expl                    |                | C_IRead expl                   |
| C Write shared                 | $\times$       | C IWrite shared                |
| C Read shared                  |                | C IRead shared                 |
| Multi-versions of the<br>above | (x)            | Multi-versions of the<br>above |

<span id="page-21-2"></span>Table 1: IMB-MPI-2 benchmarks

<span id="page-22-0"></span>The naming conventions for the benchmarks are as follows:

- Unidir/Bidir stand for unidirectional/bidirectional one-sided communications. These are the *one-sided equivalents of* PingPong *and*  PingPing.
- the  $Multi$  prefix is defined as in [3.2.](#page-10-1) It is to be interpreted as multigroup version of the benchmark.
- prefixes  $S$  /P /C mean Single/Parallel/Collective. The classification is the same as in the MPI1 case. In the I/O case, a *Single* transfer is defined as a data transfer between *one* MPI process and *one* individual window or file. *Parallel* means that eventually more than 1 process participates in the overall pattern, whereas *Collective* is meant in proper MPI sense. See [3.3.1.](#page-11-2)
- the postfixes mean: expl: I/O with explicit offset; indv: I/O with an individual file pointer; shared: I/O with a shared file pointer;  $\text{priv:}$ I/O with an individual file pointer to one *private* file for each process (opened for MPI\_COMM\_SELF on each process).

### <span id="page-22-3"></span><span id="page-22-2"></span>**4.2 IMB-MPI2 benchmark definitions**

In this section, all IMB-MPI2 benchmarks are described. The definitions focus on the elementary *patterns* of the benchmarks. The methodology of measuring these patterns (transfer sizes, sample repetition counts, timer, synchronization, number of processes and communicator management, display of results) is defined in sections [5](#page-41-1) and [6.](#page-51-1)

#### <span id="page-22-1"></span>**4.2.1 Benchmark classification**

To clearly structure the set of benchmarks, IMB introduces three classes of benchmarks: *Single Transfer*, *Parallel Transfer*, and *Collective*. This classification refers to different ways of interpreting results, and to a structuring of the benchmark codes. It does not actually influence the way of using IMB. Note that this is the classification already introduced for IMB-MPI1 ([3.3.1\)](#page-11-2). Two special benchmarks, measuring accompanying overheads of one sided communications (MPI\_Win\_create / MPI\_Win\_free) and of I/O (MPI File open / MPI File close), have not been assigned a class.

<span id="page-23-0"></span>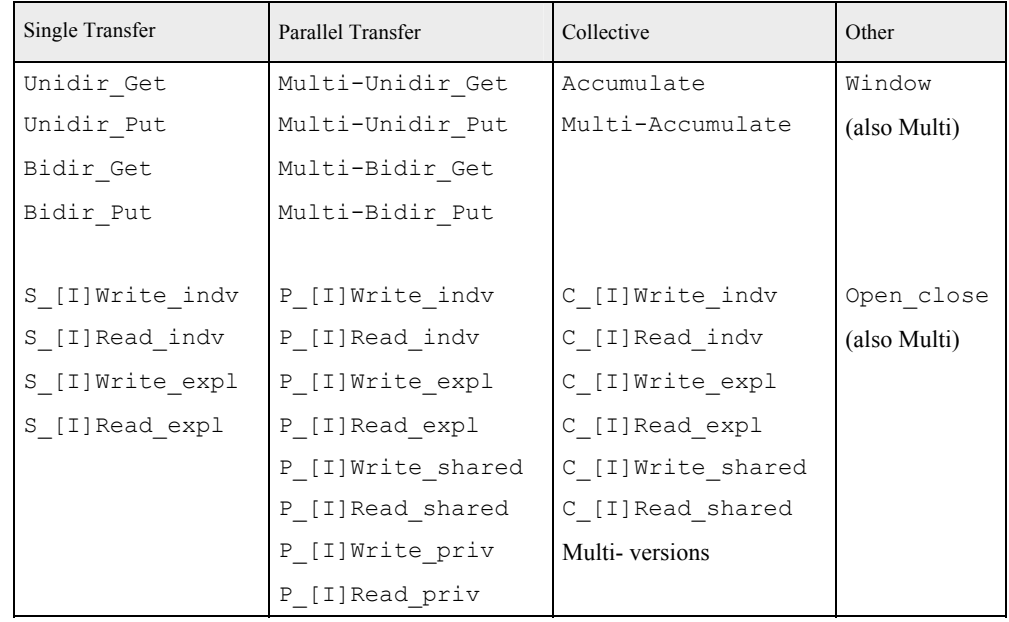

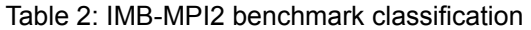

#### **4.2.1.1 Single Transfer benchmarks**

The benchmarks in this class focus on a *single* data transferred between *one* source and *one* target. In IMB-MPI2, the source of the data transfer can be an MPI process or, in case of Read benchmarks, an MPI file. Analogously, the target can be an MPI process or an MPI file. Note that with this definition,

- single transfer IMB-EXT benchmarks only run with 2 active processes
- single transfer IMB-IO benchmarks only run with 1 active process (see [5.2.2](#page-47-1) for the definition of "active").

Single transfer benchmarks, roughly speaking, are *local mode*. The particular pattern is purely local to the participating processes. There is no concurrency with other activities. Best case results are to be expected.

Raw timings will be reported, and the well-defined throughput.

#### **4.2.1.2 Parallel Transfer benchmarks**

These benchmarks focus on *global mode*, say, patterns. The activity at a certain process is in concurrency with other processes, the benchmark timings are produced under global load. The number of participating processes is arbitrary.

Time is measured as maximum over all single processes' timings, throughput is related to that time and the overall, additive amount of transferred data (sum over all processes).

This definition is applied *per group* in the Multi - cases, see [5.1.2.3,](#page-43-2) and the results of the worst group are displayed.

### **4.2.1.3 Collective benchmarks**

This class contains benchmarks of functions that are collective in the proper MPI sense. Not only is the power of the system relevant here, but also the quality of the implementation for the corresponding higher level functions.

Time is measured as maximum over all single processes' timings, no throughput is calculated.

### <span id="page-24-0"></span>**4.2.2 Benchmark modes**

Certain benchmarks have different *modes* to run.

### **4.2.2.1 Blocking / non-blocking mode (only IMB-IO)**

<span id="page-24-2"></span>This distinction is in the proper MPI-IO sense. Blocking and non-blocking mode of a benchmark are separated in two single benchmarks, see [Table 1.](#page-21-2) See [4.2.5](#page-39-1) for the methodology.

### **4.2.2.2 Aggregate / Non Aggregate mode**

For certain benchmarks, IMB defines a distinction between aggregate and non aggregate mode:

- all one sided communications benchmarks
- all blocking (!) IMB-IO Write benchmarks, using some flavor of MPI-IO file writing.

The key point is where to assure completion of a data transfers – either after each single one (non aggregate) or after a bunch of multiple transfers (aggregate). It is important to define what "assure completion" means.

#### **4.2.2.2.1 Assure completion of transfers**

Assure completion means

- <span id="page-24-1"></span>• MPI Win fence (IMB-EXT)
- A triplet

```
MPI_File_sync / MPI_Barrier (file_communicator) /
MPI_File_sync (IMB-IO Write). Following the MPI standard,
this is the minimum sequence of operations after which all proc-
esses of the file's communicator have a consistent view after a write. 
This fixes the non sufficient definition in IMB_3.0.
```
### **4.2.2.2.2 Mode definition**

The basic pattern of these benchmarks is shown in [Figure 5.](#page-24-3) Here,

- M is some repetition count
- a transfer is issued by the corresponding one sided communication call (for IMB-EXT) and by an MPI-IO write call (IMB-IO)
- *disjoint* means: the multiple transfers (if M>1) are to/from disjoint sections of the window or file. This is to circumvent misleading optimizations when using the same locations for multiple transfers.

IMB runs the corresponding benchmarks with two settings:

- $\bullet$  M = 1 (non aggregate mode)
- M = n\_sample (aggregate mode), with n\_sample as defined later, refer to [5.2.8.](#page-49-1)

```
 Select some repetition count M
 time = MPI_Wtime();
       issue M disjoint transfers 
      assure completion of all transfers 
time = (MPI Wtime() - time) / M
```
<span id="page-24-4"></span><span id="page-24-3"></span>Figure 5: Aggregation of M transfers (IMB-EXT and blocking Write benchmarks)

<span id="page-25-0"></span>The variation of M should provide important information about the system and the implementation, crucial for application code optimizations. For instance, the following possible internal strategies of an implementation could highly influence the timing outcome of the above pattern.

- *accumulative strategy*. Several successive transfers (up to M in [Figure 5\)](#page-24-4) are accumulated (for example by a caching mechanism), without an immediate completion. At certain stages (system and runtime dependent), at best only in the assure completion part, the accumulated transfers are completed as a whole. This approach may save expensive synchronizations. The expectation is that this strategy would provide for (much) better results in the aggregate case as compared to the non aggregate one.
- *non-accumulative strategy*. Every single transfer is automatically completed before the return from the corresponding function. Expensive synchronizations are taken into account eventually. The expectation is that this strategy would produce (about) equal results for aggregate and non aggregate case.

### **4.2.3 Definition of the IMB-EXT benchmarks**

This section describes the benchmarks in detail. They will run with varying transfer sizes X (in bytes), and timings will be averaged over multiple samples. See [5](#page-41-1) for the description of the methodology. Here we describe the view of one single sample, with a fixed transfer size X.

Note that the  $Unit$  (Bidir) benchmarks are exact equivalents of the message passing PingPong (PingPing, respectively). Their interpretation and output is analogous to their message passing equivalents.

### <span id="page-26-0"></span>**4.2.3.1 Unidir\_Put**

Benchmark for the MPI Put function. [Table 3](#page-26-1) below shows the basic definitions. [Figure 6](#page-26-2) is a schematic view of the pattern.

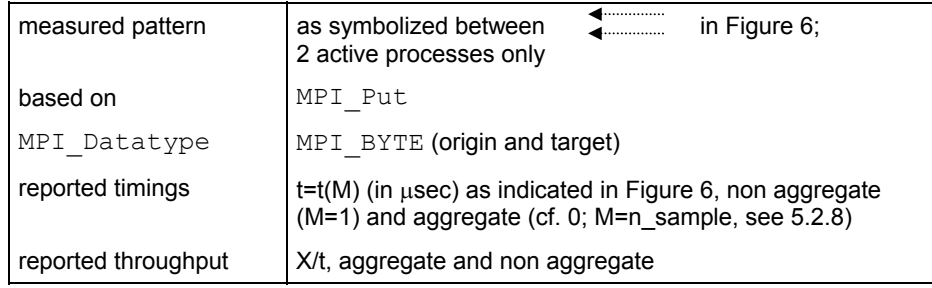

<span id="page-26-1"></span>Table 3 : Unidir\_Put definition

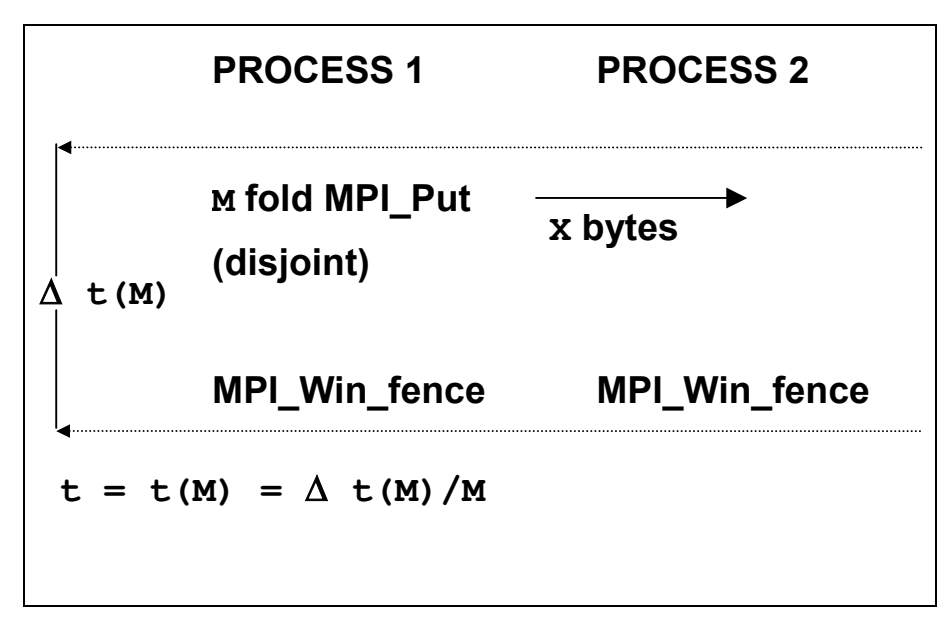

<span id="page-26-2"></span>Figure 6: Unidir\_Put pattern

### <span id="page-27-0"></span>**4.2.3.2 Unidir\_Get**

Benchmark for the MPI Get function.

[Table 4](#page-27-1) below shows the basic definitions. [Figure 7](#page-27-2) is a schematic view of the pattern.

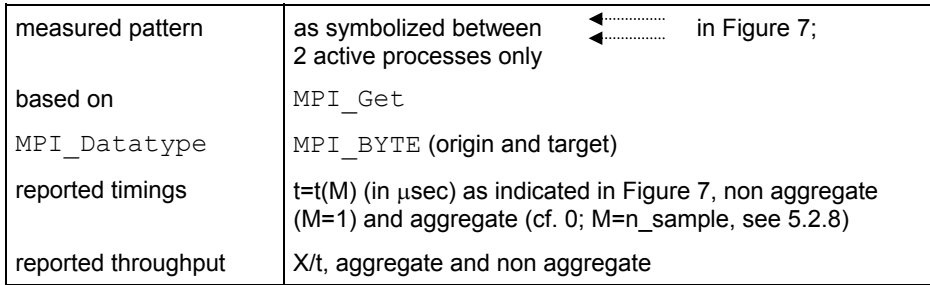

<span id="page-27-1"></span>Table 4: Unidir\_Get definition

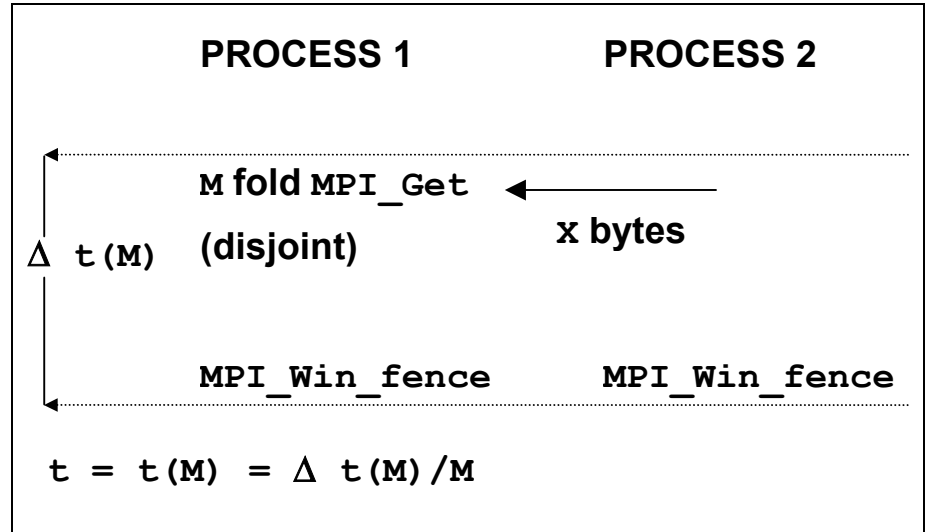

<span id="page-27-2"></span>Figure 7: Unidir\_Get pattern

### **4.2.3.3 Bidir\_Put**

Benchmark for MPI Put, with bi-directional transfers.

[Table 5](#page-27-3) below shows the basic definitions. [Figure 8](#page-28-1) is a schematic view of the pattern.

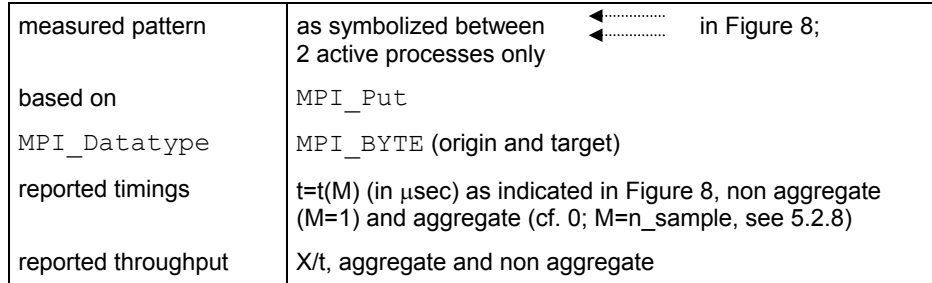

<span id="page-27-3"></span>Table 5: Bidir\_Put definition

<span id="page-28-0"></span>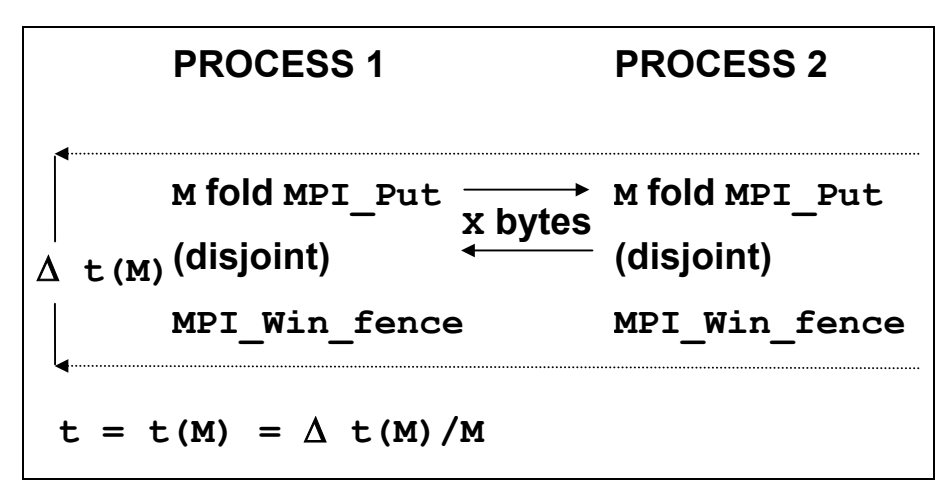

<span id="page-28-1"></span>Figure 8: Bidir\_Put pattern

### **4.2.3.4 Bidir\_Get**

Benchmark for the MPI Get function, with bi-directional transfers.

[Table 6](#page-28-2) below shows the basic definitions. [Figure 9](#page-28-3) is a schematic view of the pattern.

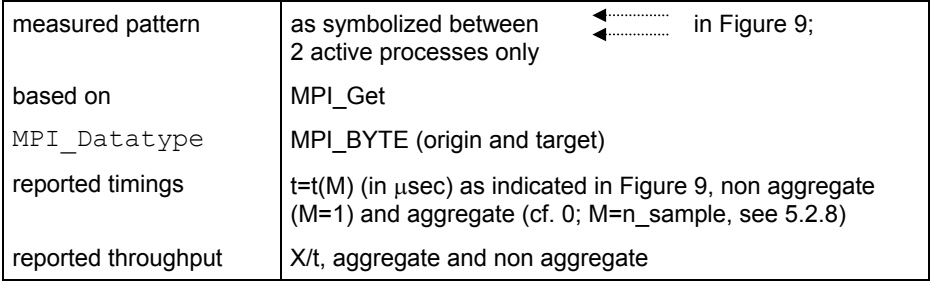

<span id="page-28-2"></span>Table 6: Bidir\_Get definition

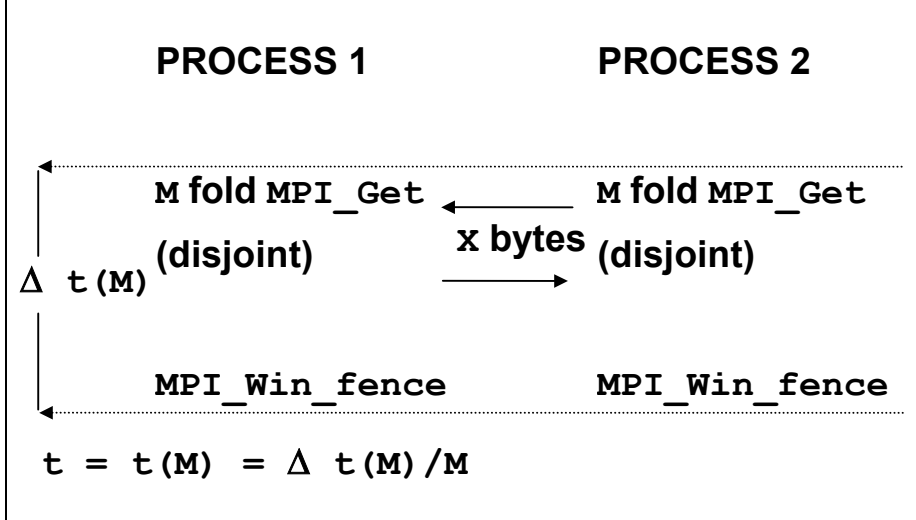

<span id="page-28-3"></span>Figure 9: Bidir\_Get pattern

### <span id="page-29-0"></span>**4.2.3.5 Accumulate**

Benchmark for the MPI\_Accumulate function. Reduces a vector of length L  $=$  X/sizeof(float) float items. The MPI data-type is MPI\_FLOAT, the MPI operation is MPI\_SUM.

[Table 7](#page-29-1) below shows the basic definitions. [Figure 10](#page-29-2) is a schematic view of the pattern.

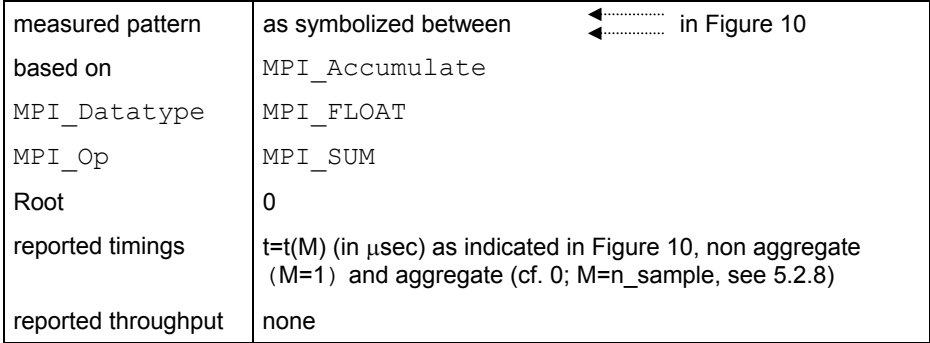

<span id="page-29-1"></span>Table 7: Accumulate definition

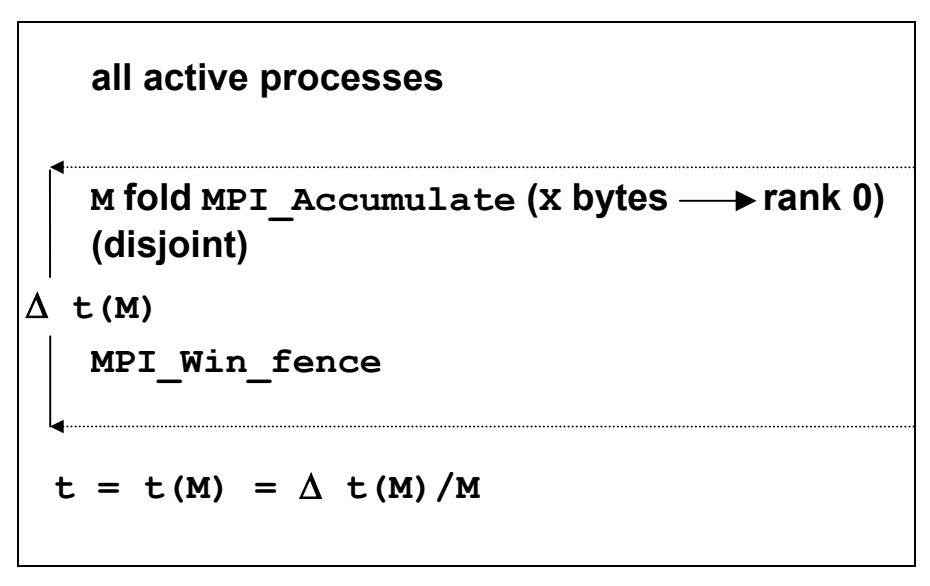

<span id="page-29-2"></span>Figure 10: Accumulate pattern

### **4.2.3.6 Window**

Benchmark measuring the overhead of an MPI\_Win\_create /

MPI Win fence / MPI Win free combination. In order to prevent the implementation from optimizations in case of an unused window, a negligible non trivial action is performed inside the window. The MPI\_Win\_fence is to properly initialize an access epoch (this is a correction in version as compared to earlier releases).

[Table 8](#page-30-0) below shows the basic definitions.[Figure 11](#page-30-1) is a schematic view of the pattern.

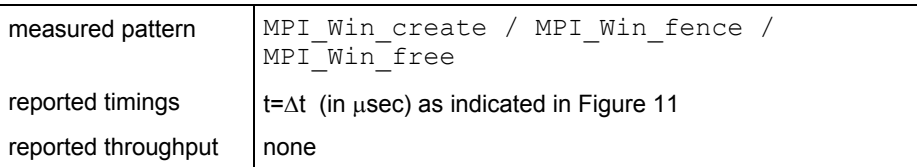

<span id="page-30-0"></span>Table 8: Window definition

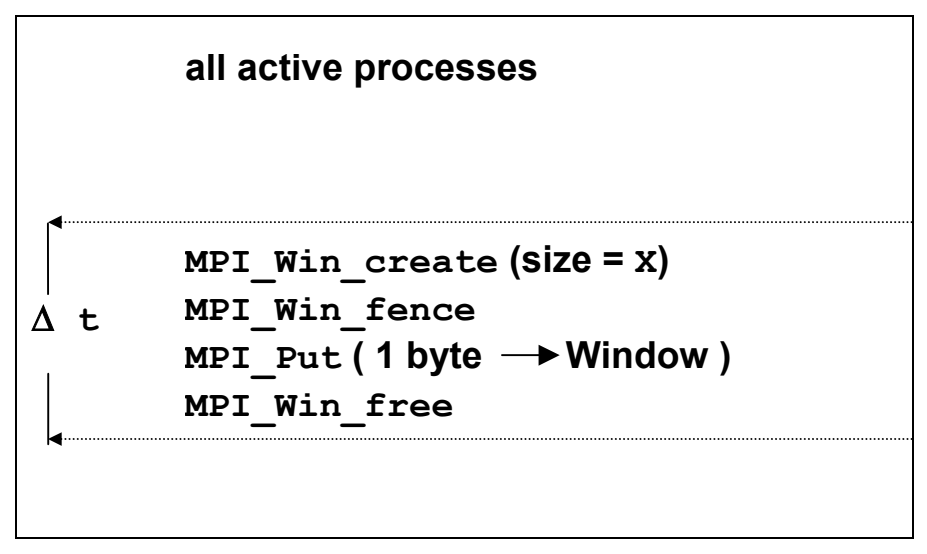

<span id="page-30-1"></span>Figure 11: Window pattern

### <span id="page-31-2"></span><span id="page-31-0"></span>**4.2.4 Definition of the IMB-IO benchmarks (blocking case)**

This section describes the blocking I/O benchmarks in detail (see [4.2.5](#page-39-1) for the non-blocking case). The benchmarks will run with varying transfer sizes X (in bytes), and timings are averaged over multiple samples. See section [5](#page-41-1)  for the description of the methodology. Here we describe the view of one single sample with a fixed I/O size of X. Basic MPI data-type for all data buffers is MPI\_BYTE.

All benchmark flavors have a Write and a Read component. In the sequel, a symbol [ACTION] will be used to denote Read or Write alternatively.

Every benchmark contains an elementary I/O action, denoting the pure read/write. Moreover, in the Write cases, a file synchronization is included, with different placements for aggregate and non aggregate mode.

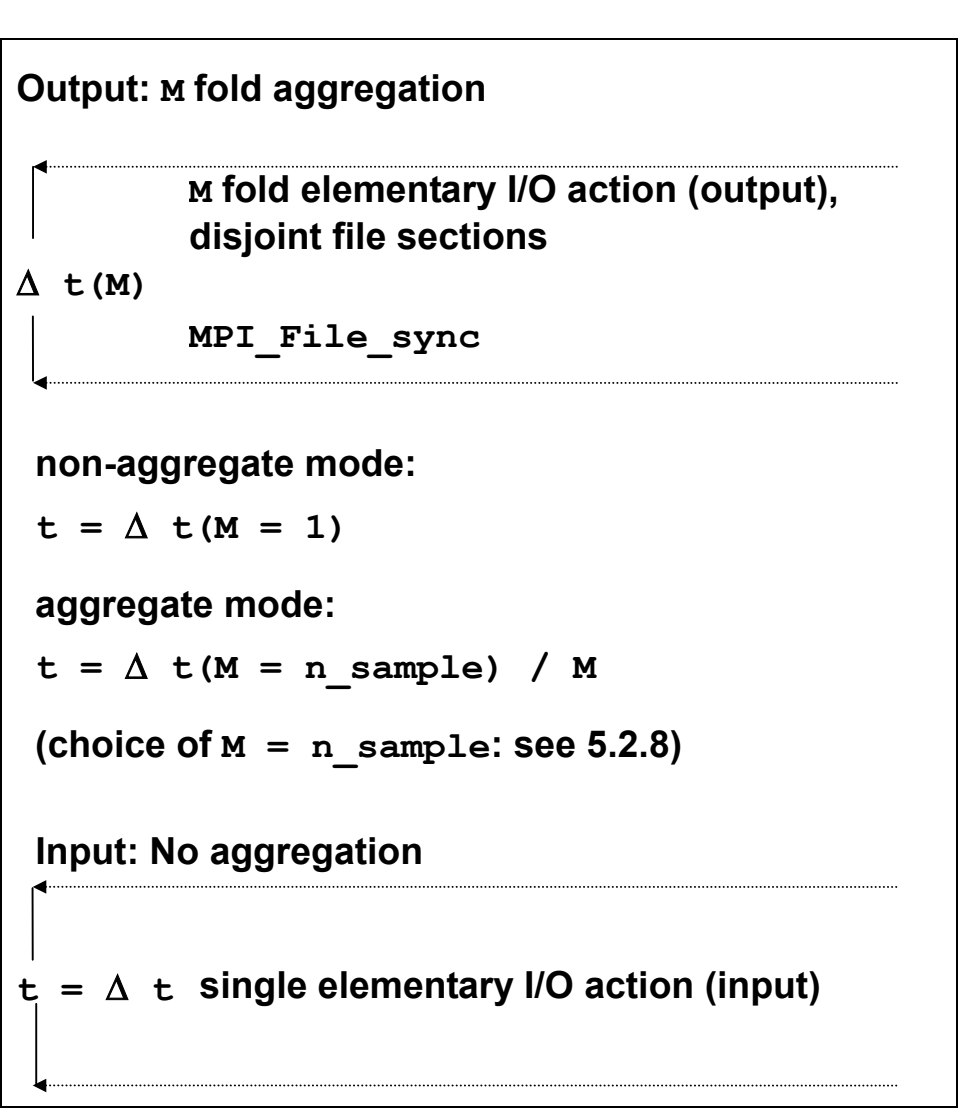

<span id="page-31-1"></span>Figure 12: I/O benchmarks, aggregation for output

# <span id="page-32-0"></span>**4.2.4.1 S\_[ACTION]\_indv**

File I/O performed by a single process. This pattern mimics the typical case that one particular (master) process performs all of the I/O.

[Table 9](#page-32-1) below shows the basic definitions. [Figure 13: S\\_\[ACTION\]\\_indv](#page-32-2)  [patternFigure 13](#page-32-2) is a schematic view of the pattern.

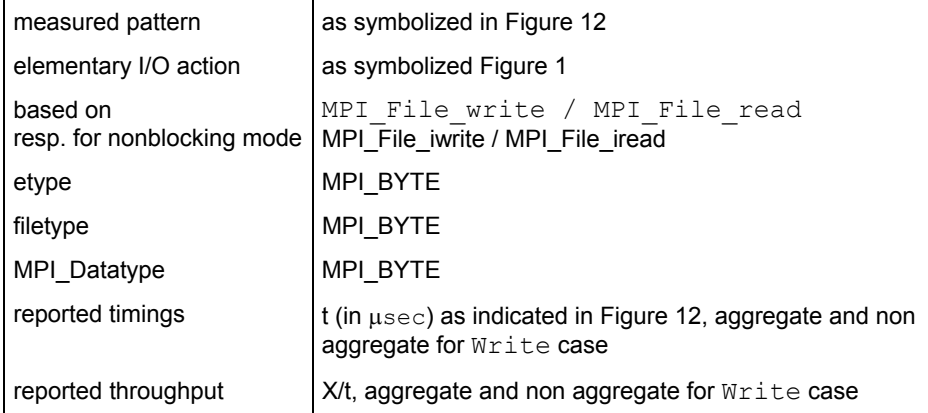

<span id="page-32-1"></span>Table 9: S\_[ACTION]\_indv definition

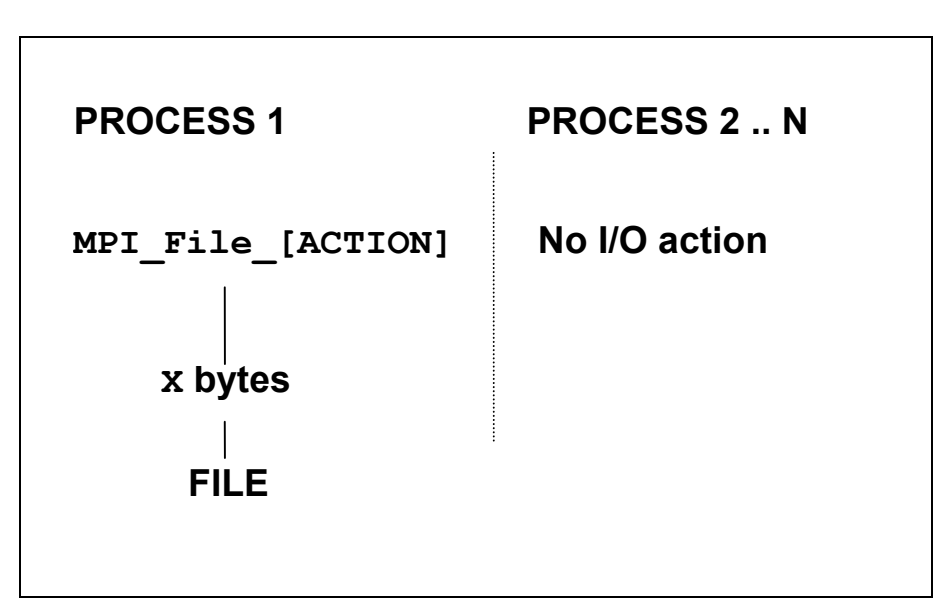

<span id="page-32-2"></span>Figure 13: S\_[ACTION]\_indv pattern

### <span id="page-33-0"></span>**4.2.4.2 S\_[ACTION]\_expl**

Mimics the same situation as S [ACTION] indv, with a different strategy to access files, however.

[Table 10](#page-33-1) below shows the basic definitions. [Figure 14](#page-33-2) is a schematic view of the pattern.

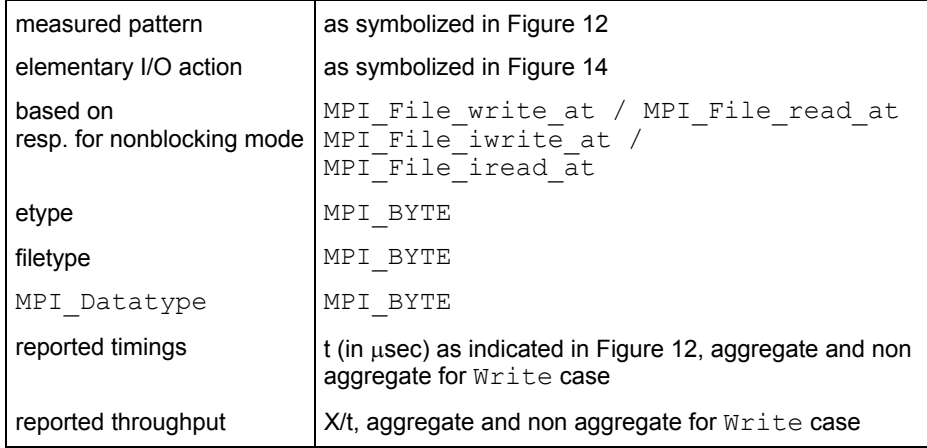

<span id="page-33-1"></span>Table 10: S\_[ACTION]\_expl definition

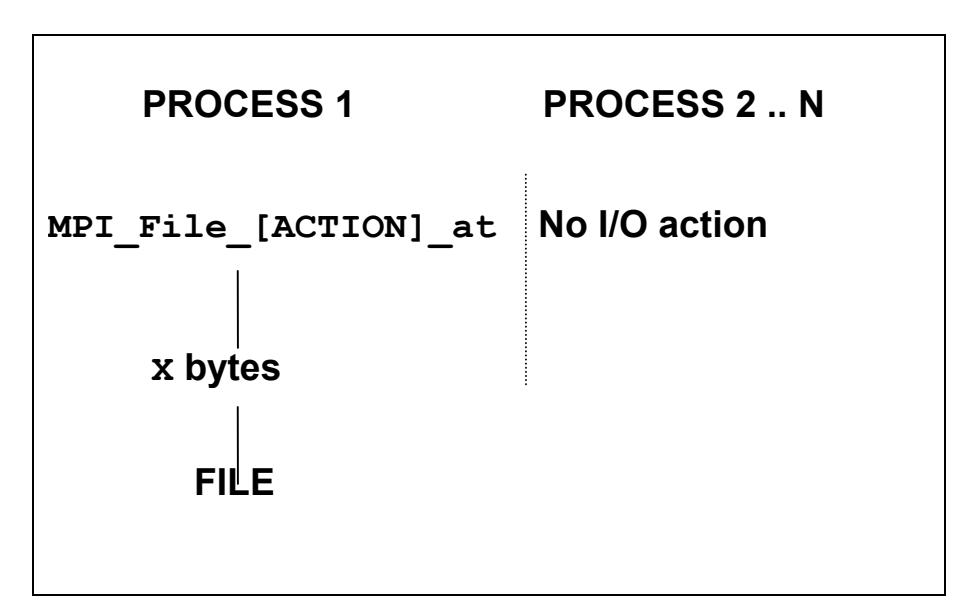

<span id="page-33-2"></span>Figure 14: S\_[ACTION]\_expl pattern

### <span id="page-34-3"></span><span id="page-34-0"></span>**4.2.4.3 P\_[ACTION]\_indv**

This pattern accesses the file in a concurrent manner. All participating processes access a common file.

[Table 11](#page-34-1) below shows the basic definitions. [Figure 15](#page-34-2) is a schematic view of the pattern.

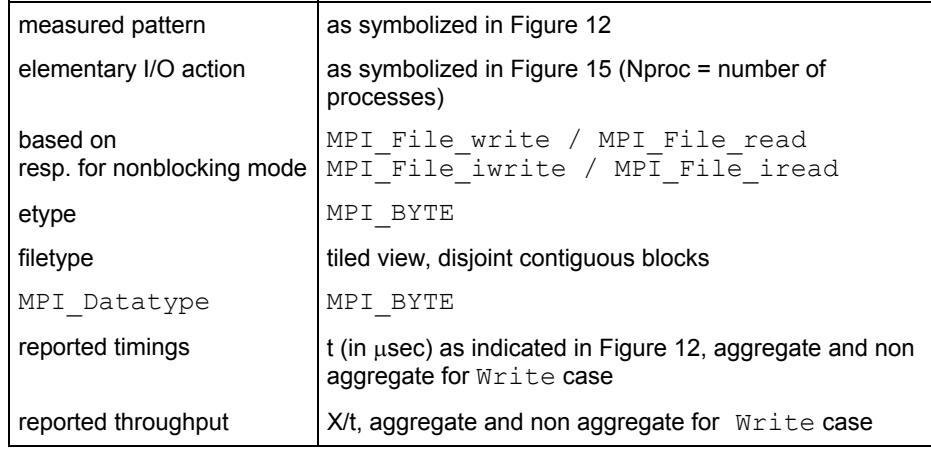

<span id="page-34-1"></span>Table 11: P\_[ACTION]\_indv definition

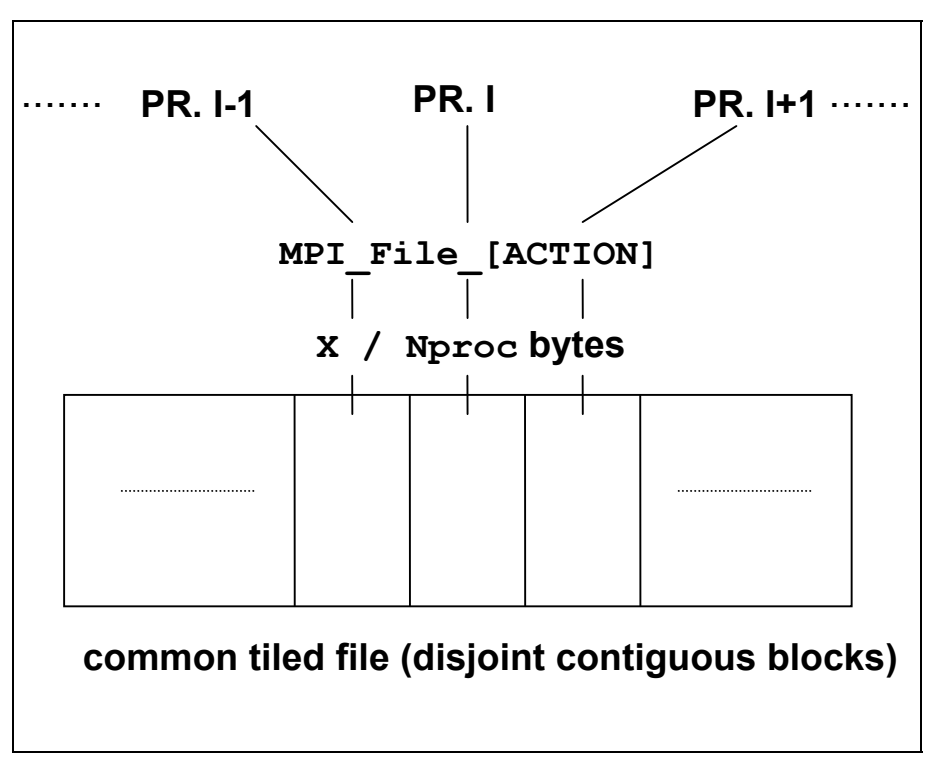

<span id="page-34-2"></span>Figure 15: P\_[ACTION]\_indv pattern

### <span id="page-35-3"></span><span id="page-35-0"></span>**4.2.4.4 P\_[ACTION]\_expl**

- P [ACTION] expl follows the same access pattern as
- P\_[ACTION]\_indv, with an explicit file pointer type, however.

[Table 12](#page-35-1) below shows the basic definitions. [Figure 16](#page-35-2) is a schematic view of the pattern.

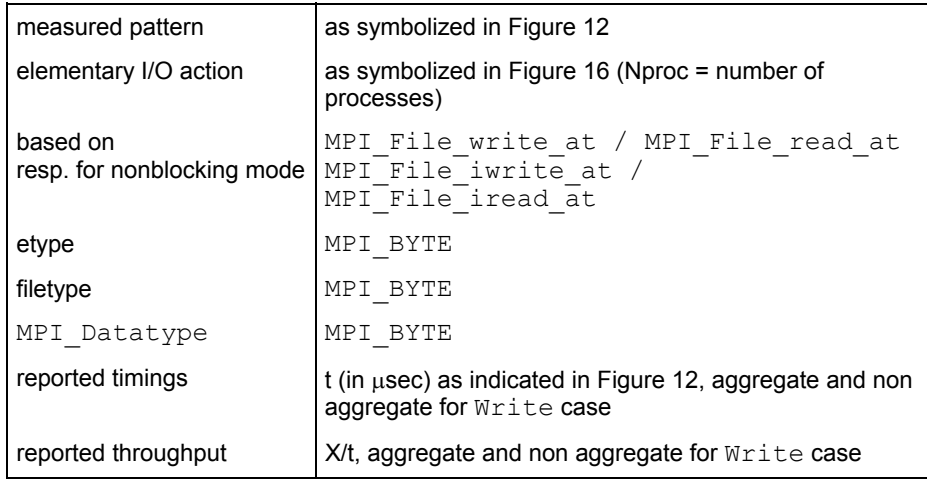

<span id="page-35-1"></span>Table 12: P\_[ACTION]\_expl definition

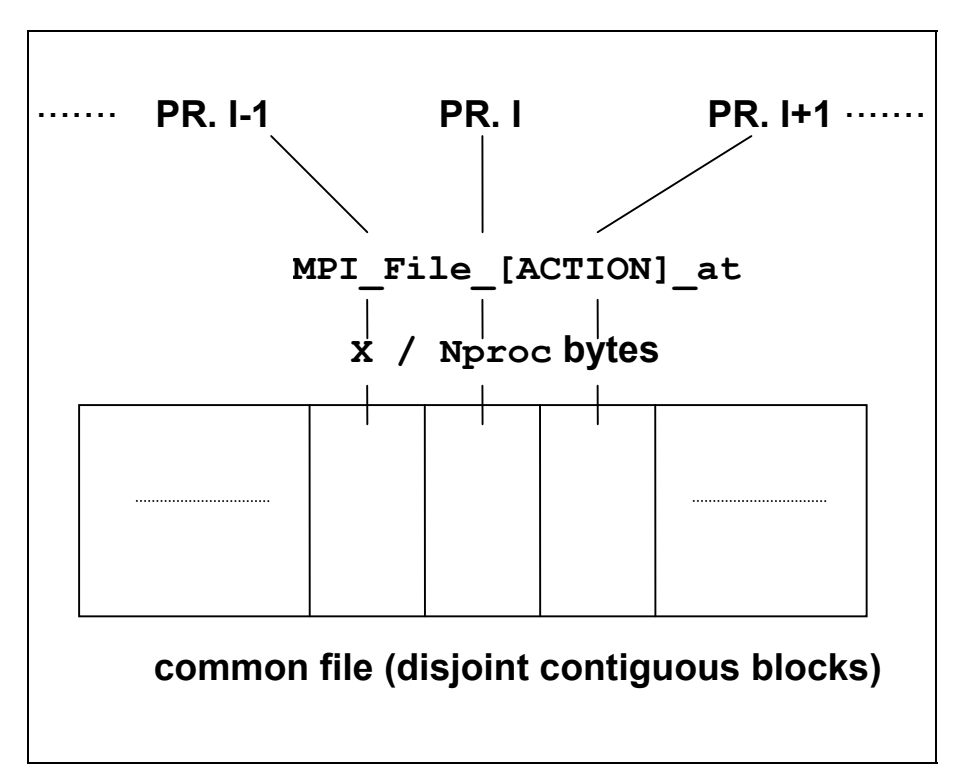

<span id="page-35-2"></span>Figure 16: P\_[ACTION]\_expl pattern

### <span id="page-36-3"></span><span id="page-36-0"></span>**4.2.4.5 P\_[ACTION]\_shared**

Concurrent access to a common file by all participating processes, with a shared file pointer.

[Table 13](#page-36-1) below shows the basic definitions. [Figure 17](#page-36-2) is a schematic view of the pattern.

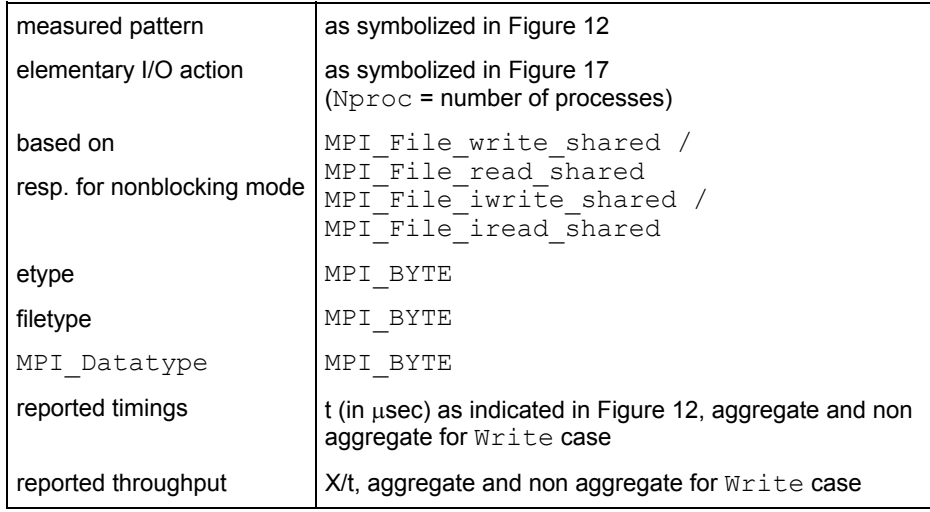

<span id="page-36-1"></span>Table 13: P\_[ACTION]\_shared definition

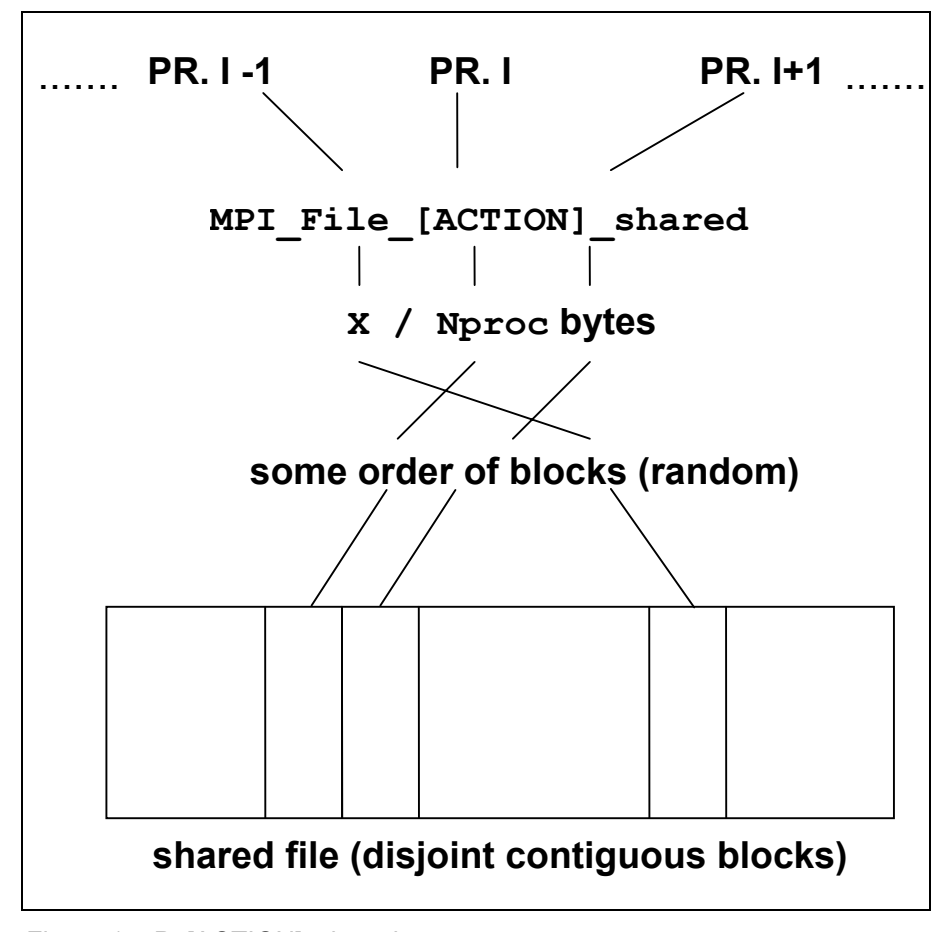

<span id="page-36-2"></span>Figure 17: P\_[ACTION]\_shared pattern

# <span id="page-37-0"></span>**4.2.4.6 P\_[ACTION]\_priv**

This pattern tests the (very important) case that all participating processes perform concurrent I/O, however to different (private) files. It is of particular interest for systems allowing completely independent I/O from different processes. In this case, this pattern should show parallel scaling and optimum results.

[Table 14](#page-37-1) below shows the basic definitions. [Figure 18](#page-37-2) is a schematic view of the pattern.

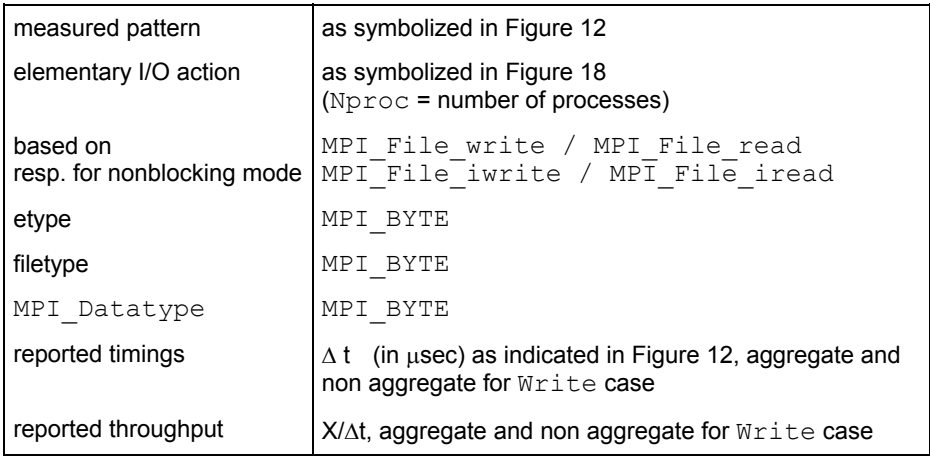

Table 14: P\_[ACTION]\_priv definition

<span id="page-37-1"></span>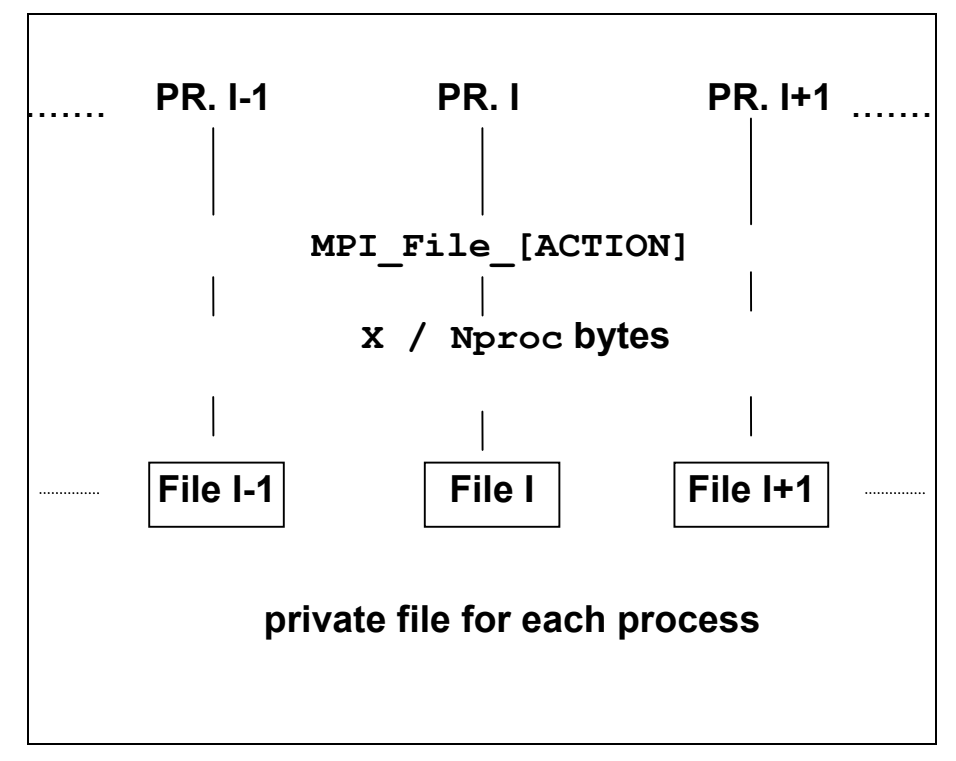

<span id="page-37-2"></span>Figure 18: P\_[ACTION]\_priv pattern

### <span id="page-38-0"></span>**4.2.4.7 C\_[ACTION]\_indv**

C\_[ACTION]\_indv tests collective access from all processes to a common  $file$ , with an individual file pointer.

[Table 15](#page-38-1) below shows the basic definitions, and a schematic view of the pattern is shown in [Figure 15.](#page-34-2)

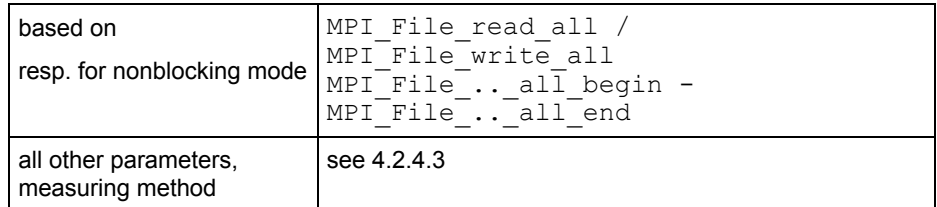

<span id="page-38-1"></span>Table 15: C\_[ACTION]\_indv definition

### **4.2.4.8 C\_[ACTION]\_expl**

This pattern performs collective access from all processes to a common file, with an explicit file pointer

[Table 16](#page-38-2) below shows the basic definitions, and a schematic view of the pattern is shown in [Figure 16.](#page-35-2)

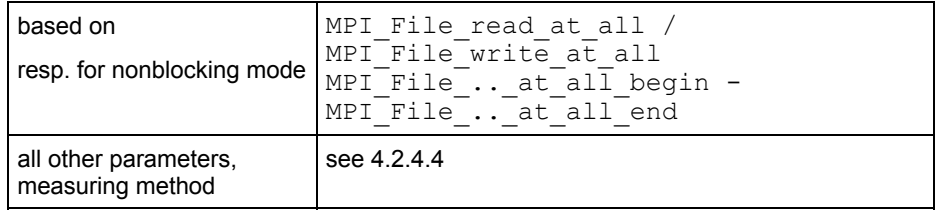

<span id="page-38-2"></span>Table 16: C\_[ACTION]\_expl definition

### **4.2.4.9 C\_[ACTION]\_shared**

Finally, here a collective access from all processes to a common file, with a shared file pointer is benchmarked.

[Table 17](#page-38-3) below shows the basic definitions, and a schematic view of the pattern is shown in [Figure 17,](#page-36-2) with the crucial difference that here the order of blocks is preserved.

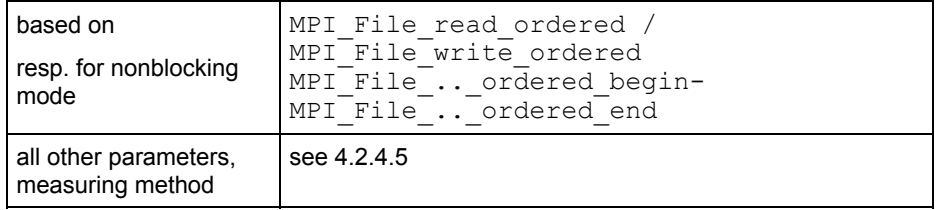

<span id="page-38-3"></span>Table 17: C\_[ACTION]\_shared definition

### <span id="page-39-0"></span>**4.2.4.10 Open\_Close**

Benchmark of an MPI\_File\_open / MPI\_File\_close pair. All processes open the same file. In order to prevent the implementation from optimizations in case of an unused file, a negligible non trivial action is performed with the file, see [Figure 19.](#page-39-2) [Table 18](#page-39-3) below shows the basic definitions.

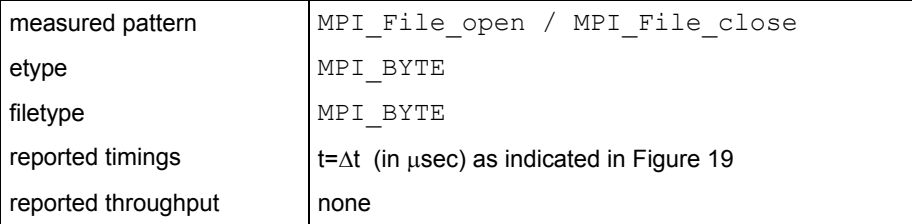

<span id="page-39-3"></span>Table 18: Open\_Close definition

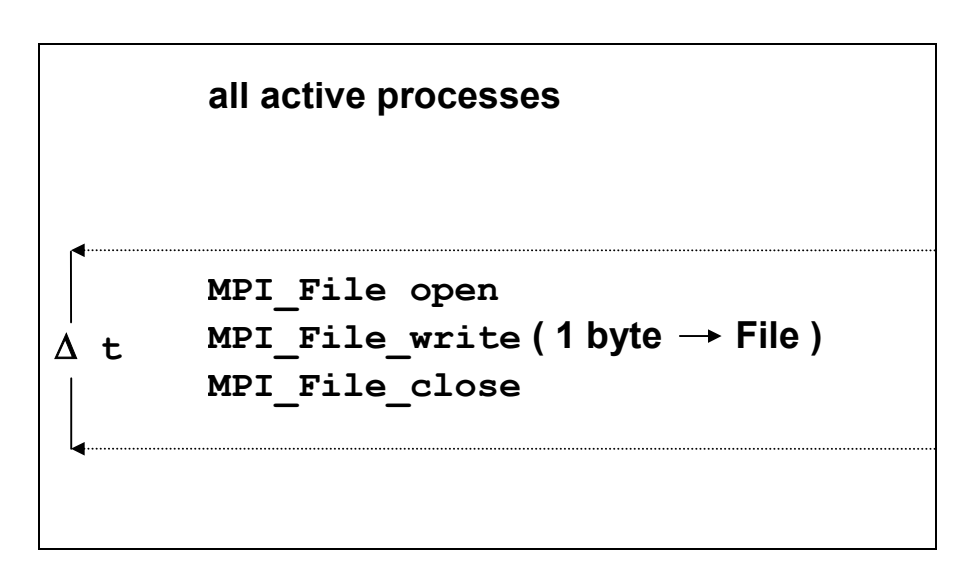

<span id="page-39-2"></span>Figure 19: Open\_Close pattern

#### <span id="page-39-1"></span>**4.2.5 Non-blocking I/O Benchmarks**

Each of the non-blocking benchmarks, see [Table 1,](#page-21-2) has a blocking equivalent explained in section [4.2.4.](#page-31-2) All the definitions can be transferred identical, except their behavior with respect to

- aggregation (the non-blocking versions only run in aggregate mode)
- synchronism

As to synchronism, only the meaning of an elementary transfer differs from the equivalent blocking benchmark. Basically, an elementary transfer looks as follows.

```
time = MPI Wtime()
for (i=0; i< n sample; i++ )
     { 
     Initiate transfer 
     Exploit CPU 
     Wait for end of transfer 
     } 
time = (MPI_Wtime()-time)/n_sample
```
The "Exploit CPU" section is arbitrary. A benchmark such as IMB can only decide for one particular way of exploiting the CPU, and will answer certain questions in that special case. There is *no way to cover generality*, only hints can be expected.

### **4.2.5.1 Exploiting CPU**

IMB uses the following method to exploit CPU. A kernel loop is executed repeatedly. The kernel is a fully vectorizable multiply of a 100  $\times$  100 matrix with a vector. The function is scaleable in the following way:

CPU Exploit(float desired time, int initialize);

The input value of desired time determines the time for the function to execute the kernel loop (with a slight variance, of course). In the very beginning, the function has to be called with initialize=1 and an input value for desired time. It will determine an Mflop/s rate and a timing t CPU (as close as possible to desired time), obtained by running without any obstruction. Then, during the proper benchmark, it will be called (concurrent with the particular I/O action), with initialize=0 and always performing the same type and number of operations as in the initialization step.

### **4.2.5.2 Displaying results**

Three timings are crucial to interpret the behavior of non-blocking I/O, overlapped with CPU exploitation:

- t\_pure = time for the corresponding pure blocking I/O action, non overlapping with CPU activity
- t CPU = time the CPU Exploit periods (running concurrently with nonblocking I/O) would use when running dedicated
- t\_ovrl = time for the analogous non-blocking I/O action, concurrent with CPU activity (exploiting  $t$  CPU when running dedicated)

A perfect overlap would mean:  $t$  ovrl = max(t pure,t CPU). No overlap would mean: t\_ovrl = t\_pure+t\_CPU. The actual amount of overlap is

overlap = (t\_pure + t\_CPU - t\_ovrl)/min(t\_pure,t\_CPU) (\*)

IMB results tables will report the timings t\_ovrl,t\_pure,t\_CPU and the estimated overlap obtained by (\*) above. In the beginning of a run the Mflop/s rate corresponding to t\_CPU is displayed.

### <span id="page-41-0"></span>**4.2.6 Multi - versions**

The definition and interpretation of the  $Multi$ - prefix is analogous to the definition in the MPI1 section (see [3.2\)](#page-10-1).

# <span id="page-41-1"></span>**5 Benchmark Methodology**

Some control mechanisms are hard coded (like the selection of process numbers to run the benchmarks on), some are set by preprocessor parameters in a central include file. There is a *standard* and an *optional* mode to control IMB. In standard mode, all configurable sizes are predefined and should not be changed. This assures comparability for a result tables in standard mode. In optional mode, you can set those parameters at own choice. For instance, this mode can be used to extend the results tables as to larger transfer sizes.

The following graph shows the flow of control inside IMB. All *emphasized*  items will be explained in more detail.

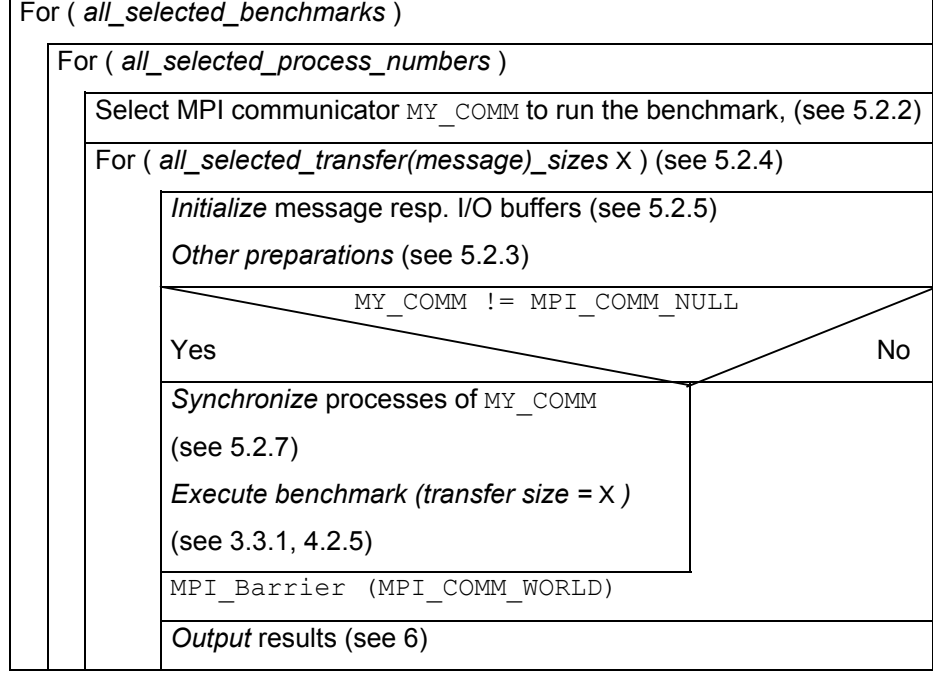

<span id="page-41-2"></span>Figure 20: Control flow of IMB

The control parameters obviously necessary are either *command line arguments* (see [5.1.2\)](#page-42-1) or parameter selections inside the IMB include files settings.h / settting io.h (see [5.2\)](#page-45-4).

### <span id="page-42-0"></span>**5.1 Running IMB, command line control**

After installation, the executables IMB-MPI1, IMB-EXT and/or IMB-IO should exist.

Given P**,** the (normally user selected) number of MPI processes to run IMB, a startup procedure has to load parallel IMB. Lets assume, for sake of simplicity, that this done by

mpirun -np P IMB-<..> [arguments]

P=1 is allowed and sensible for all IO and (if you like) also for all message passing benchmarks except the Single Transfer ones. Control arguments (in addition to P) can be passed to IMB via  $(\arg c, \arg v)$ . Command line arguments are only read by process 0 in MPI\_COMM\_WORLD. However, the command line options are broadcast to all other processes.

#### <span id="page-42-2"></span>**5.1.1 Default case**

Just invoke

mpirun -np P IMB-<..>

All benchmarks will run on Q=[1,] 2, 4, 8, ..., largest  $2^{x}$  <P, P processes (Q=1 as discussed above IMB-IO). For example P=11, then Q=[1,]2,4,8,11 processes will be selected. Single Transfer IMB-IO benchmarks will run only with Q=1, Single Transfer IMB-EXT benchmarks only with Q=2.

The Q processes driving the benchmark are called the *active processes*.

#### <span id="page-42-1"></span>**5.1.2 Command line control**

The command line will be repeated in the Output (new in IMB 3.1). The general command line syntax is:

```
IMB-MPI1 [-h{elp}] 
             [-npmin <NPmin>] 
             [-multi <MultiMode>] 
             [-off_cache <cache_size[,cache_line_size]> 
           [-iter 
           <msgspersample[,overall_vol[,msgs_nonaggr]]>] 
            [-time <max runtime per sample>]
            [-mem <max. mem usage per process>]
             [-msglen <Lengths_file>] 
            [-map \times P \times Q>]
             [-input <filename>] 
            [benchmark1 [,benchmark2 [,...]]]
```
(where the 11 major [ ] may appear in any order).

# − Examples:

mpirun -np 8 IMB-IO mpirun –np 10 IMB-MPI1 PingPing Reduce mpirun -np 11 IMB-EXT -npmin 5 mpirun -np 14 IMB-IO P Read shared -npmin 7 mpirun –np 2 IMB-MPI1 pingpong –off\_cache -1 (get out-of-cache data for PingPong)

<span id="page-43-0"></span>mpirun –np 512 IMB-MPI1 –npmin 512 alltoallv –iter 20 –time 1.5 –mem 2

(very large configuration – restrict iterations to 20, max. 1.5 seconds run time per message size, max. 2 GBytes for message buffers)

mpirun -np 3 IMB-EXT -input IMB\_SELECT\_EXT mpirun –np 14 IMB-MPI1 –multi 0 PingPong Barrier -map 2x7

#### **5.1.2.1 Benchmark selection arguments**

A sequence of blank-separated strings, each being the name of one IMB- <..> benchmark (in exact spelling, case insensitive). The benchmark names are listed in [Table 1.](#page-21-2)

*Default* (no benchmark selection): select all benchmarks.

#### <span id="page-43-1"></span>**5.1.2.2 -npmin selection**

The argument after  $-npmin$  has to be an integer  $P_{min}$ , specifying the minimum number of processes to run all selected benchmarks.

- $\bullet$  P min may be 1
- P\_min > P is handled as P\_min = P

Default:

(no -npmin selection): see [5.1.1.](#page-42-2)

Given P\_min, the selected process numbers are P\_min, 2P\_min, 4P\_min, ..., largest 2<sup>x</sup>P\_min <P, P.

#### <span id="page-43-2"></span>**5.1.2.3 -multi <outflag> selection**

For selecting Multi/non-Multi mode. The argument after -multi is the meta-symbol <outflag> and this meta-symbol represents an integer value of either 0 or 1. This flag just controls the way of displaying results.

- Outflag = 0**:** only display max timings (min throughputs) over all active groups
- Outflag = 1**:** report on all groups separately (may become longish)

Default:

(no –multi selection): run primary (non Multi) versions.

#### **5.1.2.4 -off\_cache cache\_size[,cache\_line\_size] selection**

The argument after off\_cache can be 1 single (cache\_size) or 2 comma separated (cache\_size,cache\_line\_size) numbers

cache size is a float for the size of the last level cache in Mbytes. Can be an upper estimate (however, the larger, the more memory is exploited).

Can be -1 to use the default in => IMB\_mem\_info.h

cache line size is optional as second number (int), size (Bytes) of a last level cache line, can be an upper estimate.

Any 2 messages are separated by at least 2 cache lines

The default is set in  $\Rightarrow$  IMB mem info.h.

**Examples** 

-off\_cache -1 (use defaults of IMB\_mem\_info.h);

<span id="page-44-0"></span>-off cache 2.5 (2.5 MB last level cache, default line size);

-off\_cache 16,128 (16 MB last level cache, line size 128);

The strategy is to use offsets between any 2 send- or receive buffers so that in consecutive IMB iterations within a sample never 2 buffers touch a common cache line. Thus, multiple disjoint buffers are used on either sender and receiver side, until the total amount sent (received) exceeds 2x the cache size. Then, the first buffer is used again, assuming it has been totally removed from cache.

Always begins the next buffer in the next iteration at least 2 cache lines offset from the current one, which in particular for small messages tries to avoid the current and the next (eventually prefetched) cache line.

With this strategy, *the maximum used buffer space is roughly 2x cache\_size larger than without the off\_cache option*

**Remark**: -off\_cache is effective for IMB-MPI1, IMB-EXT, but not IMB-IO

Default:

no care is taken of cache effects

#### **5.1.2.5 –iter**

The argument after -iter can be 1 single, 2 comma separated, or 3 comma separated integer numbers, which override the defaults

MSGSPERSAMPLE, OVERALL\_VOL, MSGS\_NONAGGR of =>IMB\_settings.h ([Table 19\)](#page-46-0)

examples

-iter 2000 (override MSGSPERSAMPLE by value 2000)

-iter 1000,100 (override OVERALL\_VOL by 100)

-iter 1000,40,150 (override MSGS\_NONAGGR by 150)

Default:

iteration control through parameters MSGSPERSAMPLE,OVERALL\_VOL,MSGS\_NONAGGR => IMB\_settings.h ([Table 19\)](#page-46-0).

#### **5.1.2.6 -time**

The argument after -time is a float, specifying that a benchmark will run at most that many seconds per message size the combination with the  $-iter$ flag or its defaults is so that always the maximum number of repetitions is chosen that fulfills all restrictions.

Per sample, the rough number of repetitions to fulfill the  $-\text{time}$  request is estimated in preparatory runs that use  $\sim$  1 second overhead.

Default:

no run time restriction

#### **5.1.2.7 -mem**

The argument after  $-mem$  is a float, specifying that at most that many GBytes are allocated per process for the message buffers benchmarks / message. If the size is exceeded, a warning will be output, stating how much memory would have been necessary, the overall run is but not interrupted.

#### Default:

the memory is restricted by MAX\_MEM\_USAGE => IMB\_mem\_info.h

#### <span id="page-45-0"></span>**5.1.2.8 -input <File> selection**

An ASCII input file is used to select the benchmarks to run, for example a file IMB SELECT EXT looking as follows:

```
# 
# IMB benchmark selection file 
# 
# every line must be a comment (beginning with #), or it 
# must contain exactly 1 IMB benchmark name 
# 
#Window 
Unidir_Get 
#Unidir Put
#Bidir_Get 
#Bidir_Put 
Accumulate
```
By aid of this file,

mpirun .... IMB-EXT -input IMB\_SELECT\_EXT

would run IMB-EXT benchmarks Unidir Get and Accumulate.

#### <span id="page-45-2"></span>**5.1.2.9 –msglen <File> selection**

Enter any set of nonnegative message lengths to an ASCII file, line by line. Call it, for example, "Lengths" and call IMB with arguments

-msglen Lengths

This lengths value then overrides the default message lengths (see [5.2.4\)](#page-48-1). For IMB-IO, the file defines the I/O portion lengths.

#### <span id="page-45-3"></span>**5.1.2.10 –map PxQ selection**

Numbers processes along rows of the matrix

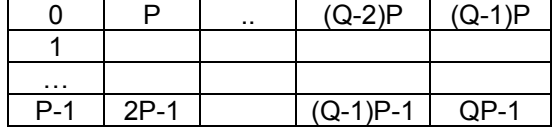

For example, in order to run Multi-PingPong between two nodes of size P, with each process on one node communicating with its counterpart on the other, call

mpirun –np <2P> IMB-MPI1 –map <P>x2 PingPong

### <span id="page-45-4"></span>**5.2 IMB parameters and hard-coded settings**

#### <span id="page-45-1"></span>**5.2.1 Parameters controlling IMB**

There are 9 parameters (set by preprocessor definition) controlling default IMB (note, however, that MSGSPERSAMPLE, MSGS\_NONAGGR, OVERALL VOL can be overridden by the  $-iter$ ,  $-time$ ,  $-mem$  flags). The definition  $\bar{S}$  in the files

settings.h (IMB-MPI1, IMB-EXT) and settings io.h (IMB-IO).

A complete list and explanation of settings.h is in [Table 19](#page-46-0) below.

Both include files are almost identical in structure, but differ in the standard settings. Note that some names in settings io.h contain MSG (for "message"), in consistency with settings.h.

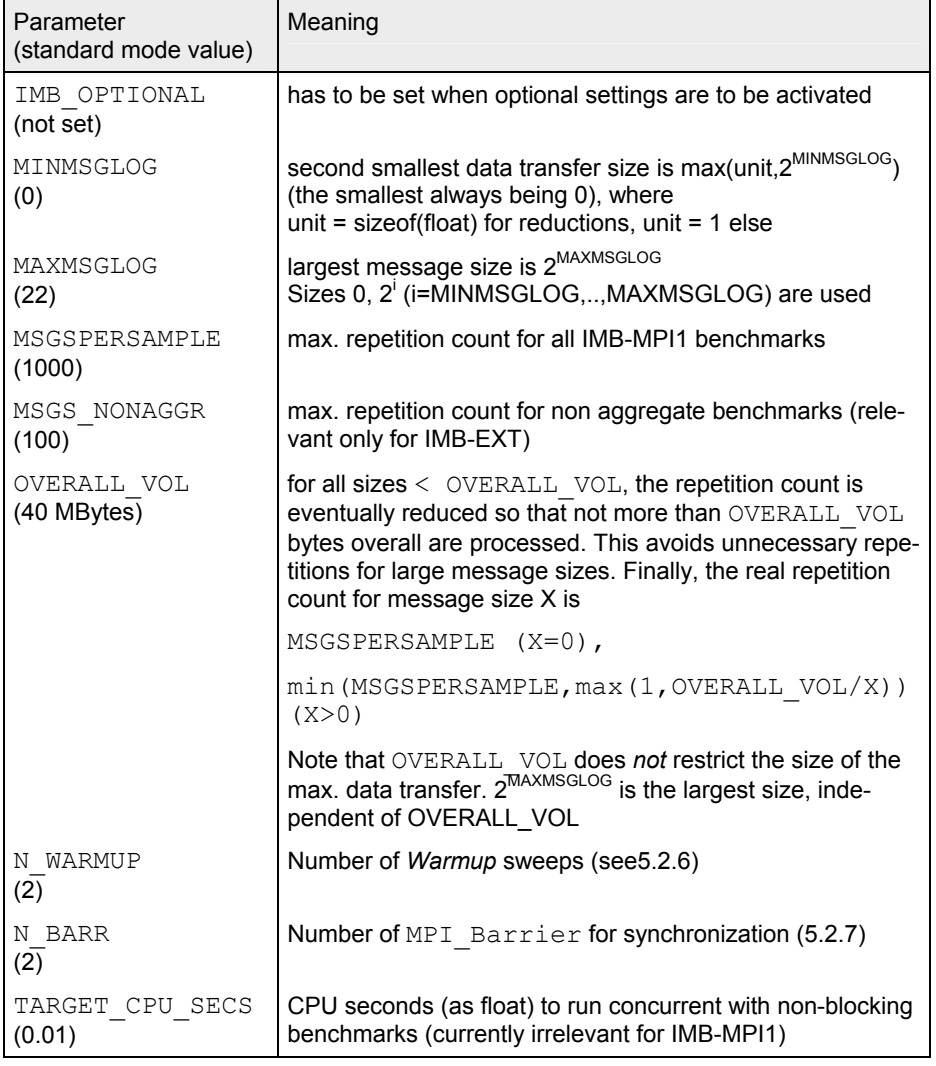

<span id="page-46-0"></span>Table 19: IMB (MPI1/EXT) parameters (settings.h)

IMB allows for two sets of parameters: *standard* and *optional*.

Below a sample of file settings io.h is shown. Here, IMB OPTIONAL is set, so that user defined parameters are used. I/O sizes 32 and 64 Mbytes (and a smaller repetition count) are selected, extending the standard mode tables.

If IMB OPTIONAL is deactivated, the obvious standard mode values are taken.

*Remark*:

IMB has to be re-compiled after a change of settings.h/settings\_io.h.

<span id="page-47-0"></span>#define FILENAME "IMB\_out" #define IMB\_OPTIONAL #ifdef IMB\_OPTIONAL #define MINMSGLOG 25 #define MAXMSGLOG 26 #define MSGSPERSAMPLE 10 #define MSGS\_NONAGGR 10 #define OVERALL\_VOL 16\*1048576 #define TARGET\_CPU\_SECS 0.1 /\* unit seconds \*/<br>#define N BARR\_ 2 #define N\_BARR #else /\*DON'T change anything below here !!\*/ #define MINMSGLOG 0 #define MAXMSGLOG 24 #define MSGSPERSAMPLE 50 #define MSGS\_NONAGGR 10 #define OVERALL VOL 16\*1048576 #define TARGET\_CPU\_SECS 0.1 /\* unit seconds \*/<br>#define N BARR\_ 2 #define N\_BARR #endif

#### <span id="page-47-1"></span>**5.2.2 Communicators, active processes**

Communicator management is repeated in every "select MY\_COMM" step in [Figure 20.](#page-41-2) If exists, the previous communicator is freed. When running  $Q \le P$  processes, the first Q ranks of MPI COMM WORLD are put into one group, the remaining P-Q get MPI\_COMM\_NULL in [Figure 20.](#page-41-2)

The group of MY\_COMM is called *active processes* group.

### <span id="page-47-2"></span>**5.2.3 Other preparations**

#### **5.2.3.1 Window (IMB\_EXT)**

An Info is set (see section [5.2.3.3\)](#page-47-3) and MPI\_Win\_create is called, creating a window of size X for MY COMM. Then, MPI\_Win\_fence is called to start an access epoch.

### **5.2.3.2 File (IMB-IO)**

The file initialization consists of

- selecting a file name: Parameter in include file settings io.h. In a Multi case, a suffix \_g<groupid> is appended to the name. If the file name is per process, a (second evt.) suffix  $\langle \text{rank} \rangle$  will be appended
- deleting the file if exists: open it with MPI\_MODE\_DELETE\_ON\_CLOSE close it
- selecting a communicator to open the file, which will be: MPI COMM\_SELF for S\_ benchmarks and P\_[ACTION]\_priv, MY COMM as selected in [5.2.2](#page-47-1) above else.
- selecting amode = MPI\_MODE\_CREATE | MPI\_MODE\_RDWR
- <span id="page-47-3"></span>selecting an info, see 5.2.3.3

#### **5.2.3.3 Info**

IMB uses an external function User\_Set\_Info which *you are allowed to implement at best for the current machine*. The default version is:

```
#include ″mpi.h″
void User Set Info ( MPI Info* opt info)
#ifdef MPIIO 
\frac{1}{x} Set info for all MPI File open calls */
*opt_info = MPI_INFO_NULL; 
} 
#endif 
#ifdef EXT 
\frac{1}{x} Set info for all MPI Win create calls */
*opt_info = MPI_INFO_NULL;
} 
#endif
```
IMB uses no assumptions and imposes no restrictions on how this routine will be implemented.

### **5.2.3.4 View (IMB-IO)**

The file view is the determined by the settings

- $\bullet$  disp = 0
- datarep = native
- etype, filetype as defined in the single definitions in section [0](#page-22-3)
- <span id="page-48-1"></span>• info as defined in 5.2.3.3

### **5.2.4 Message / I-O buffer lengths**

#### **5.2.4.1 IMB-MPI1, IMB-EXT**

Set in settings.h (see [5.2.1\)](#page-45-1), used unless -msglen flag is selected (ref. [5.1.2.9\)](#page-45-2).

#### **5.2.4.2 IMB-IO**

Set in settings io.h (see [5.2.1\)](#page-45-1), used unless -msglen flag is selected (ref. [5.1.2.9\)](#page-45-2).

### <span id="page-48-2"></span>**5.2.5 Buffer initialization**

Communication and I/O buffers are dynamically allocated as  $\text{void}^*$  and used as MPI\_BYTE buffers for all benchmarks except Accumulate. See 7.1 for the memory requirements. To assign the buffer contents, a cast to an assignment type is performed. On the one hand, a sensible data-type is mandatory for Accumulate. On the other hand, this facilitates results checking which may become necessary eventually (see [7.2\)](#page-58-3).

IMB sets the buffer assignment type by typedef assign type in

settings.h/settings\_io.h

Currently, int is used for IMB-IO, float for IMB-EXT (as this is sensible for Accumulate). The values are set by a CPP macro, currently

#define BUF VALUE(rank,i)  $(0.1*((rank)+1)+(float)(i)$ 

(IMB-EXT), and

```
#define BUF_VALUE(rank,i) 10000000*(1+rank)+i%10000000 
(IMB-IO).
```
In every initialization, communication buffers are seen as typed arrays and initialized as to

 $((\text{assign type*})\text{buffer})[i] = \text{BUF VALUE}(\text{rank,i});$ 

where rank is the MPI rank of the calling process.

### <span id="page-49-3"></span>**5.2.6 Warm-up phase (MPI1, EXT)**

Before starting the actual benchmark measurement for IMB-MPI1 and IMB-EXT, the selected benchmark is executed N\_WARMUP (defined in set-tings.h, see [5.2.1\)](#page-45-1) times with a sizeof (assign type) message length. This is to hide eventual initialization overheads of the message passing system.

### <span id="page-49-2"></span>**5.2.7 Synchronization**

Before the actual benchmark, N\_BARR (constant defined in settings.h and settings io.h, current value 2) many

MPI\_Barrier(MY\_COMM)

(ref. [Figure 20\)](#page-41-2) assure that all processes are synchronized.

#### <span id="page-49-1"></span>**5.2.8 The actual benchmark**

In order to reduce measurement errors caused by to insufficient clock resolution, every benchmark is run repeatedly. The repetition count for MPI1- or aggregate EXT / IO benchmarks is MSGSPERSAMPLE (constant defined in settings.h/settings\_io.h. current values 1000 / 50). In order to avoid excessive runtimes for large transfer sizes X, an upper bound is set to OVERALL\_VOL/X (OVERALL\_VOL constant defined in settings.h / settings io.h, current values 4 / 16 Mbytes). Finally,

 $n_{sample} = MSGSPERSAMPLE (X=0)$ 

n\_sample = max(1,min(MSGSPERSAMPLE,OVERALL\_VOL/X)) (X>0)

is the repetition count for all aggregate benchmarks, given transfer size X.

The repetition count for non aggregate benchmarks is defined completely analogously, with MSGSPERSAMPLE replaced by MSGS\_NONAGGR (a reduced count is sensible as non aggregate runtimes are normally much longer).

In the following, *elementary transfer* means the pure function (MPI [Send, ...], MPI Put, MPI Get, MPI Accumulate, MPI File write XX, MPI File read XX), without any further function call. Recall that assure transfer completion means MPI\_Win\_fence (one sided communications), MPI\_File\_sync (I/O Write benchmarks), and is empty for all other benchmarks.

#### <span id="page-50-0"></span>**5.2.8.1 MPI1 case**

```
for ( i=0; i<N BARR; i++ ) MPI Barrier(MY_COMM)
time = MPI Wtime()
for (i=0; i< n sample; i++ )
      execute MPI pattern 
time = (MPI Write() - time)/n samele
```
#### **5.2.8.2 EXT and blocking I/O case**

For the aggregate case, the kernel loop looks like:

```
for ( i=0; i<N BARR; i++ )MPI_Barrier(MY_COMM)
/* Negligible integer (offset) calculations ... */ 
time = MPI Wtime()
for (i=0; i< n sample; i++ )
               execute elementary transfer 
assure completion of all transfers 
time = (MPI Write() - time)/n samele
```
#### In the non aggregate case, every single transfer is safely completed:

```
for ( i=0; i<N BARR; i++ )MPI_Barrier(MY_COMM)
/* Negligible integer (offset) calculations ... */ 
time = MPI_Wtime() 
for ( i=0; i< n sample; i++ )
 { 
              execute elementary transfer 
              assure completion of transfer 
 } 
time = (MPI Write() - time)/n sample
```
#### **5.2.8.3 Non-blocking I/O case**

As explained in [4.2.5,](#page-39-1) a non-blocking benchmark has to provide three timings (blocking pure I/O time t\_pure, non-blocking I/O time t\_ovrl (concurrent with CPU activity), pure CPU activity time t\_CPU). Thus, the actual benchmark consists of

- Calling the equivalent blocking benchmark as defined in [5.2.8](#page-49-1) and taking benchmark time as t\_pure
- Closing and re-opening the particular file(s)
- Once again synchronizing the processes
- Running the non blocking case, concurrent with CPU activity (exploiting t CPU when running undisturbed), taking the effective time as t\_ovrl.

The desired CPU time to be matched (approximately) by t\_CPU is set in settings\_io.h:

#define TARGET CPU SECS 0.1 /\* unit seconds \*/

# <span id="page-51-1"></span><span id="page-51-0"></span>**6 Output**

Output is most easily explained by sample outputs, and therefore you should examine the tables below. What you would see is the following.

• *General information* Machine, System, Release, Version are obtained by the code IMB\_g\_info.c:

```
#ifndef WIN_IMB 
#include <sys/utsname.h> 
#else 
#include <Windows.h> 
#define INFO_BUFFER_SIZE 32767 
#endif 
void IMB_make_sys_info() 
{ 
  int dont_care, mpi_subversion, mpi_version; 
#ifndef WIN_IMB 
  struct utsname info; 
 uname( &info );
H \cap \Box \subset \Box OSVERSIONINFO info; 
  TCHAR infoBuf[INFO_BUFFER_SIZE]; 
  DWORD bufCharCount = INFO_BUFFER_SIZE; 
#endif 
  dont_care = MPI_Get_version(&mpi_version,&mpi_subversion); 
#ifndef WIN_IMB 
 fprintf(unit,"# Machine : $s\n",info.machine);
 fprintf(unit,"# System : %s\n",info.sysname);
 fprintf(unit,"# Release : %s\n",info.release);
  fprintf(unit,"# Version : %s\n",info.version); 
#else 
  info.dwOSVersionInfoSize = sizeof(OSVERSIONINFO); 
  GetVersionEx(&info); 
 bufCharCount = ExpandEnvironment-
Strings("%PROCESSOR_IDENTIFIER%",infoBuf,INFO_BUFFER_SIZE); 
 fprintf(unit,"# Machine : %s\n",infoBuf);
  if (info.dwMajorVersion == 4) 
      switch (info.dwMinorVersion) { 
       case 90 : 
         fprintf(unit,"# System : Windows Me\n");
          break; 
       case 10 : 
         fprintf(unit,"# System : Windows 98\n");
          break;
```

```
 case 0 : 
          fprintf(unit,"# System : Windows NT 4.0\n");
          break; 
       default : 
           break; 
       } 
   else if (info.dwMajorVersion == 5) 
       switch (info.dwMinorVersion) { 
       case 2 : 
          fprintf(unit,"# System : Windows 2003\n");
           break; 
       case 1 : 
          fprintf(unit,"# System : Windows XP\n");
          break; 
       case 0 : 
          fprintf(unit,"# System : Windows 2000\n"); 
           break; 
       default : 
          break; 
       } 
  else if (info.dwMajorVersion == 6) 
       switch (info.dwMinorVersion) { 
      case 0 : 
 fprintf(unit,"# System : Windows Server 
\"Longhorn\"\n"); 
          break; 
      default : 
          break; 
       } 
 fprintf(unit,"# Release : %-d.%-d.%-
d\n",info.dwMajorVersion, 
          info.dwMinorVersion,info.dwBuildNumber); 
 fprintf(unit,"# Version : %s\n",info.szCSDVersion);
#endif 
   fprintf(unit,"# MPI Version : %-d.%-
d\n",mpi_version,mpi_subversion); 
  fprintf(unit,"# MPI Thread Environment: "); 
     switch (mpi_thread_environment) { 
    case MPI_THREAD_SINGLE : 
      fprintf(unit,"MPI_THREAD_SINGLE\n"); 
      break; 
     case MPI_THREAD_FUNNELED : 
      fprintf(unit,"MPI_THREAD_FUNNELED\n"); 
      break; 
     case MPI_THREAD_SERIALIZED : 
       fprintf(unit,"MPI_THREAD_SERIALIZED\n"); 
      break; 
     default : 
       fprintf(unit,"MPI_THREAD_MULTIPLE\n"); 
       break;
```

```
(New in IMB 3.1)The calling sequence (command line flags) are repeated in the output 
   chart. 
• Non multi case numbers
   After a benchmark completes, 3 time values are available: \text{Trans},
   Tmin, Tavg, the maximum, minimum and average time, respec-
   tively, extended over the group of active processes. The time unit is 
   µsec. 
   Single Transfer Benchmarks:
   Display X = message size [bytes], T=Tmax[\musec],
   bandwidth = X / 1.048576 / T
   Parallel Transfer Benchmarks:
   Display X = message size, Tmax, Tmin and Tavg, bandwidth based on time 
   = Tmax
   Collective Benchmarks: 
   Display X = message size (except for Barrier), Tmax, Tmin and Tavg
• Multi case numbers 
   –multi 0: the same as above, with max, min, avg over all 
   groups. 
   -multi 1: the same for all groups, max, min, avg over single
```

```
groups.
```
<span id="page-53-0"></span> } }

### **6.1 Sample 1 – IMB-MPI1 PingPong Allreduce**

<..> np 2 IMB-MPI1 PingPong Allreduce

```
#--------------------------------------------------- 
# Intel (R) MPI Benchmark Suite V3.1, MPI-1 part 
#--------------------------------------------------- 
                      : Thu Jul 12 16:23:46 2007<br>: x86 64
# Machine
# System : Linux 
                       : 2.6.9-34.ELsmp
# Version : #1 SMP Fri Feb 24 16:56:28 EST 2006 
# MPI Version : 2.0 
# MPI Thread Environment: MPI THREAD SINGLE
# Calling sequence was: 
# IMB-MPI1 PingPong Allreduce
# 
# Minimum message length in bytes: 0 
# Maximum message length in bytes: 4194304 
# 
# MPI_Datatype : MPI_BYTE 
# MPI_Datatype for reductions : MPI_FLOAT 
# MPI_Op : MPI_SUM 
# 
#
# List of Benchmarks to run: 
# PingPong 
# Allreduce 
#--------------------------------------------------- 
# Benchmarking PingPong 
# #processes = 2 
        #---------------------------------------------------
```
<span id="page-54-0"></span>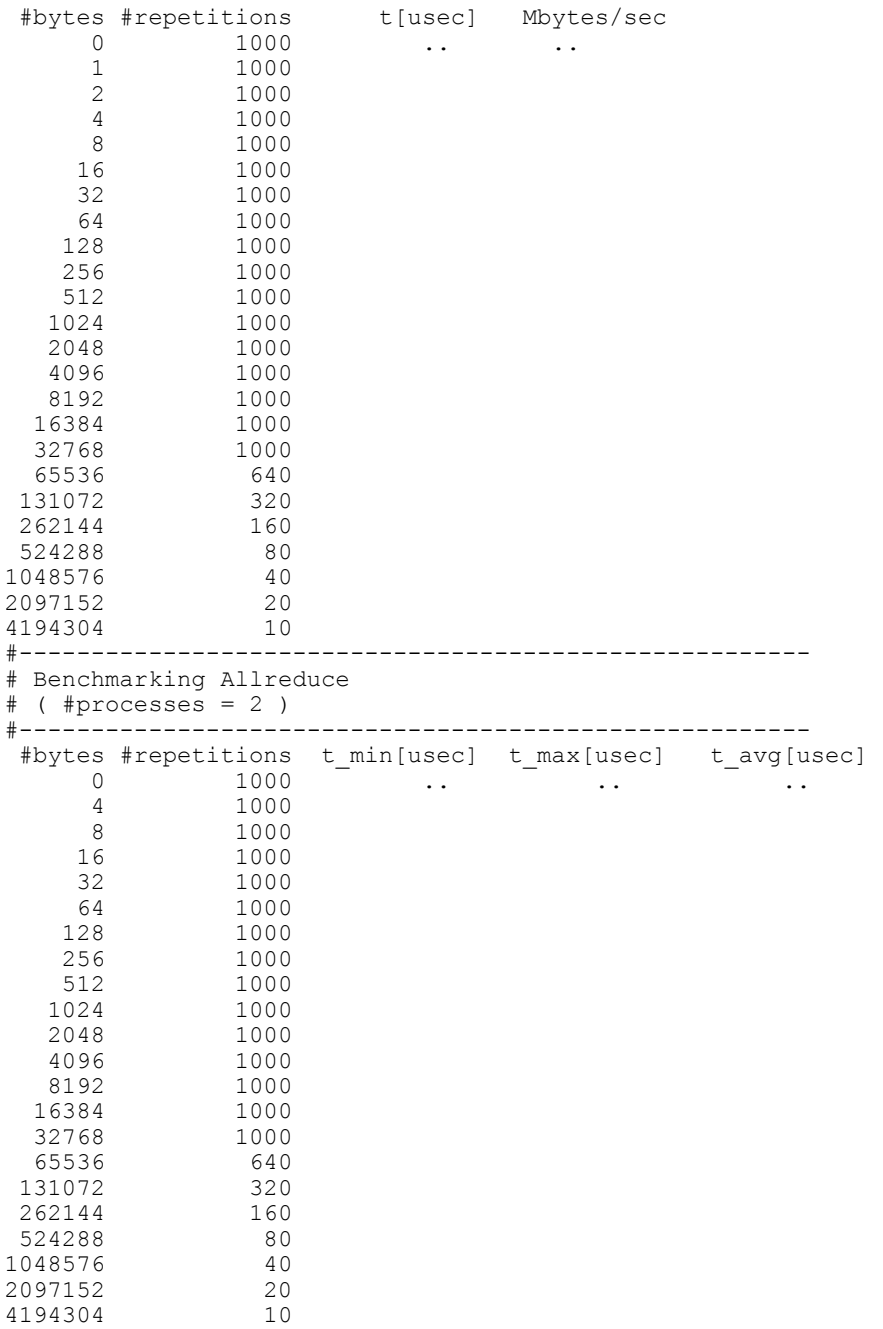

### **6.2 Sample 2 – IMB-MPI1 Pingping Allreduce**

 $\langle$ ..> -np 6 IMB-MPI1 pingping allreduce -map 2x3 -msglen Lengths -multi 0 Lengths file: 0 100 1000 10000 100000 1000000 #--------------------------------------------------- # Intel (R) MPI Benchmark Suite V3.1, MPI-1 part #---------------------------------------------------

```
# Date : Thu Jul 12 16:54:11 2007 
# Machine : x86_64<br># System : Linux
# System
# Release : 2.6.9-34.ELsmp 
                       : #1 SMP Fri Feb 24 16:56:28 EST 2006<br>: 2.0
# MPI Version
# MPI Thread Environment: MPI THREAD SINGLE
# Calling sequence was: 
# IMB-MPI1 pingping allreduce -map 2x3 -msglen Lengths 
            -multi 0
# 
# Message lengths were user defined 
# 
# MPI_Datatype : MPI_BYTE 
# MPI<sup>-</sup>Datatype for reductions : MPI<sup>-</sup>FLOAT<br># MPI<sup>-</sup>Op : MPI<sup>-</sup>SUM
                                 : MPI<sup>-</sup>SUM
# 
# 
# List of Benchmarks to run: 
# (Multi-)PingPing 
# (Multi-)Allreduce 
#-------------------------------------------------------------- 
# Benchmarking Multi-PingPing 
# ( 2 groups of 2 processes each running simultaneous ) 
# Group 0:# 
# Group 1: 1 3 
# 
#--------------------------------------------------------------
----------- 
  #bytes #rep.s t_min[usec] t_max[usec] t_avg[usec] Mbytes/sec 
                0 1000 .. .. .. .. 
 100 1000 
 1000 1000 
  10000 1000 
100000 419<br>1000000 41
1000000
#-------------------------------------------------------------- 
# Benchmarking Multi-Allreduce 
# ( 2 groups of 2 processes each running simultaneous )<br># Group 0: 0 2
# Group 0: 0 2 
# 
# Group 1: 1 3 
# 
#-------------------------------------------------------------- 
  #bytes #repetitions t_min[usec] t_max[usec] t_avg[usec] 
   0 \t 1000 \t 1 \t 0 \t 1 \t 1100 1000<br>1000 1000
 1000 1000 
 10000 1000 
100000 419<br>1000000 41
1000000
#-------------------------------------------------------------- 
# Benchmarking Allreduce 
# #processes = 4; rank order (rowwise):<br># 0 2
    \begin{matrix} 0 & 2 \end{matrix}\begin{array}{c} \# \\ \# \end{array}1 3
# 
#-------------------------------------------------------------- 
  #bytes #repetitions t_min[usec] t_max[usec] t_avg[usec] 
 0 1000 .. .. .. 
 100 1000 
 1000 1000 
 10000 1000
```
<span id="page-56-0"></span>100000 419<br>1000000 41 1000000

### **6.3 Sample 3 – IMB-IO p\_write\_indv**

```
<..> IMB-IO –np 2 p_write_indv -npmin 2 
#--------------------------------------------------- 
# Intel (R) MPI Benchmark Suite V3.1, MPI-IO part 
#--------------------------------------------------- 
                            : Thu Jul 12 17:21:34 2007<br>: x86 64
# Machine<br># System
                             : Linux
# Release : 2.6.9-34.ELsmp 
# Version : #1 SMP Fri Feb 24 16:56:28 EST 2006 
# MPI Version : 2.0 
# MPI Thread Environment: MPI THREAD SINGLE
# 
# Calling sequence was: 
# IMB-IO –np 2 p_write_indv -npmin 2
# Minimum io portion in bytes: 0 
# Maximum io portion in bytes: 16777216 
# 
# 
# 
# List of Benchmarks to run: 
# P_Write_Indv 
#-------------------------------------------------------------- 
# Benchmarking P_Write_Indv 
# #processes = 2<sup>-</sup><br>#-----------------
                      #-------------------------------------------------------------- 
\begin{array}{c} \# \\ \# \end{array}MODE: AGGREGATE
# 
#bytes #rep.s t_min[usec] t_max t_avg Mb/sec
0 50 .. .. .. .. ..
       \begin{bmatrix} 0 & 50 \\ 1 & 50 \\ 2 & 50 \end{bmatrix}2 50<br>4 50
       4 50<br>8 50
               50<br>50
       \frac{16}{32}\frac{50}{50}64 50<br>28 50
      128 50<br>256 50
      256 50<br>512 50
       512 50 
     1024 50 
    2048 50<br>4096 50
    4096 50<br>8192 50
    8192 50<br>16384 50
   16384 50<br>32768 50
    32768 50 
   65536 50<br>31072 50
  131072 50<br>262144 50
  262144 50<br>524288 32
  524288
 1048576 16<br>2097152 8
 2097152 8<br>4194304 4
 4194304<br>8388608 2
8388608 2<br>16777216 1
16777216
#-------------------------------------------------------------- 
# Benchmarking P_Write_Indv 
# #processes = 2 
                      #-------------------------------------------------------------- 
\begin{array}{c} \# \\ \# \end{array}MODE: NON-AGGREGATE
```
<span id="page-57-0"></span>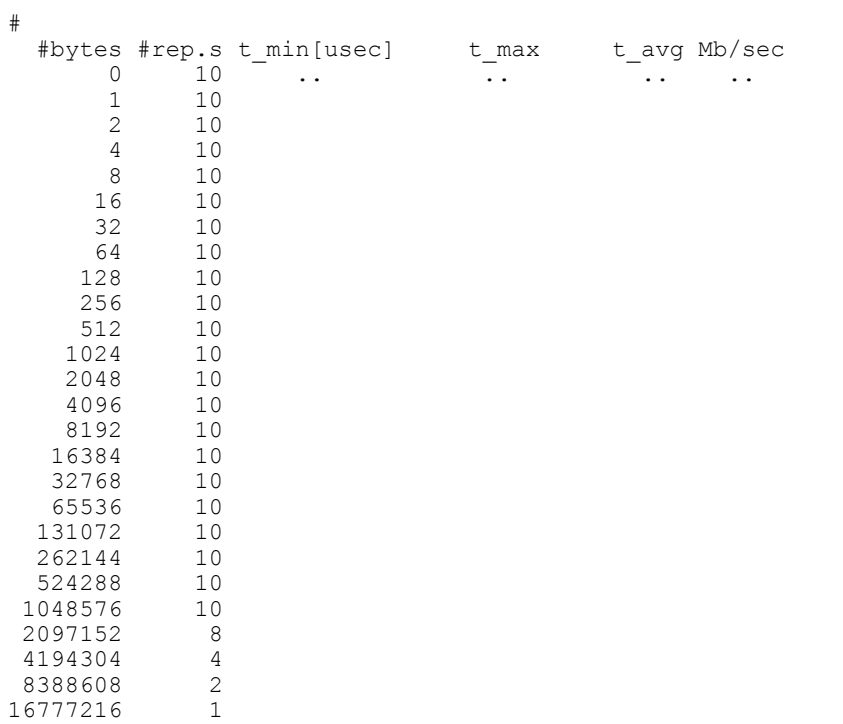

# **6.4 Sample 4 – IMB-EXT.exe**

<..> -n 2 IMB-EXT.exe

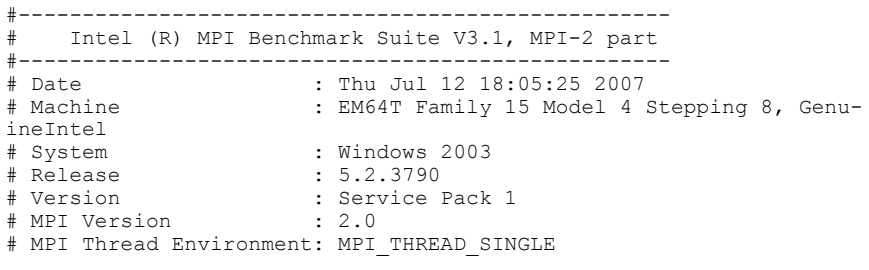

#### # Calling sequence was:

# \\master-node\MPI\_Share\_Area\IMB\_3.1\src\IMB-EXT.exe

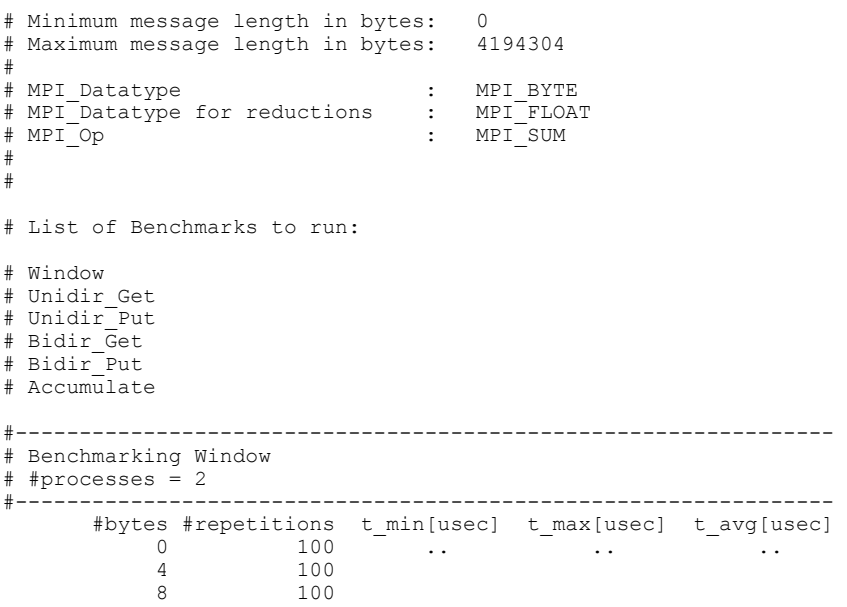

<span id="page-58-0"></span>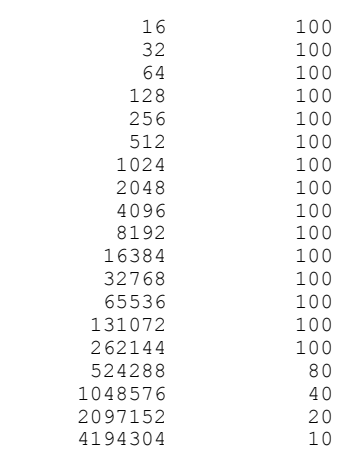

…

The above example listing shows the results of running IMB-EXT.exe on a Microsoft Windows cluster using 2 processes. Note that the listing shows only the result for the "Window" benchmark. The performance diagnostics for "Unidir\_Get", "Unidir\_Put", "Bidir\_Get" "Bidir\_Put", and "Accumulate" have been omitted.

# <span id="page-58-1"></span>**7 Further details**

### <span id="page-58-2"></span>**7.1 Memory requirements**

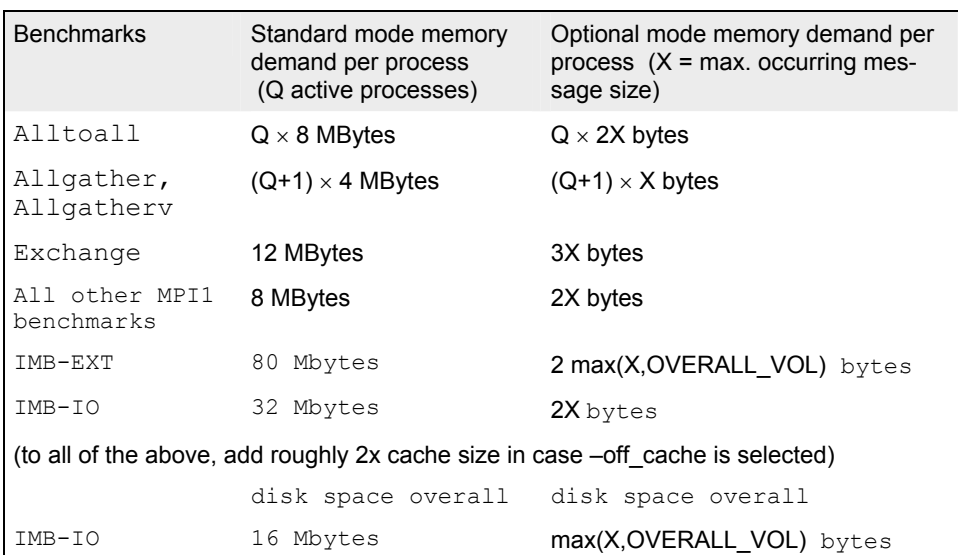

Table 20 : Memory requirements with standard settings

### <span id="page-58-3"></span>**7.2 Results checking**

By activating the cpp flag – DCHECK through the CPPFLAGS variable (see [2.1\)](#page-8-2), and recompiling, at IMB runtime every message passing result will be checked against the expected outcome (note that the contents of each buffer is well defined, see [5.2.5\)](#page-48-2). Output tables will contain an additional column displaying the diffs as floats (named *defects*).

*Attention***:** -DCHECK results are not valid as real benchmark data! Don't forget to deactivate DCHECK and recompile in order to get proper results.

# <span id="page-59-0"></span>**8 Revision History**

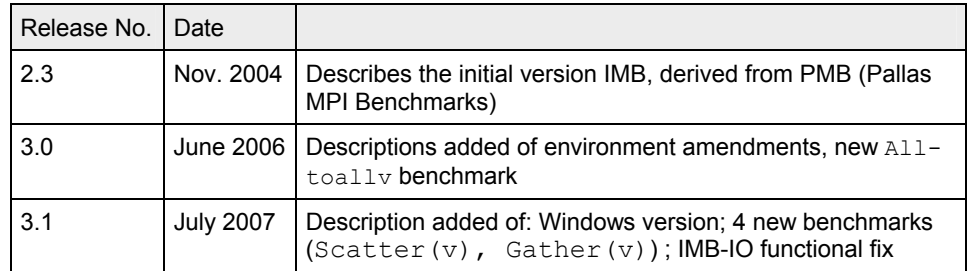